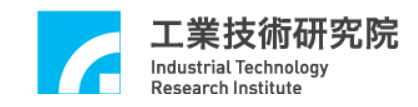

# **EPCIO Series**

# 驅動函式庫

# 參考手冊

版本 **: V.4.00** 

# 日期 **: 2008.07**

**http://www.epcio.com.tw**

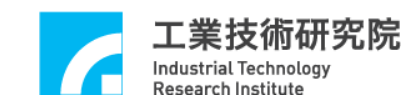

# 日 錄

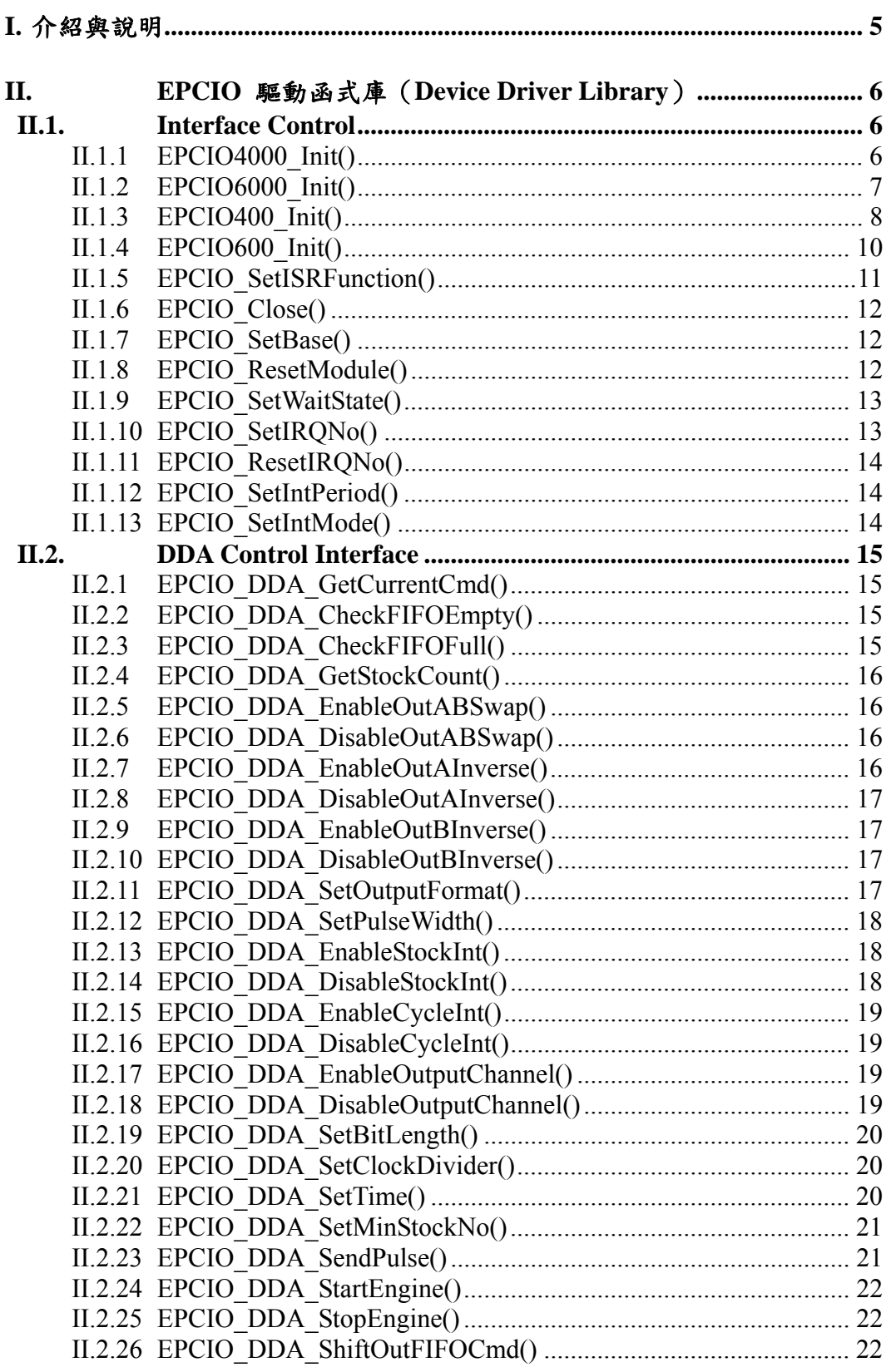

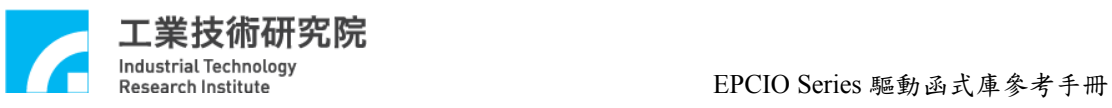

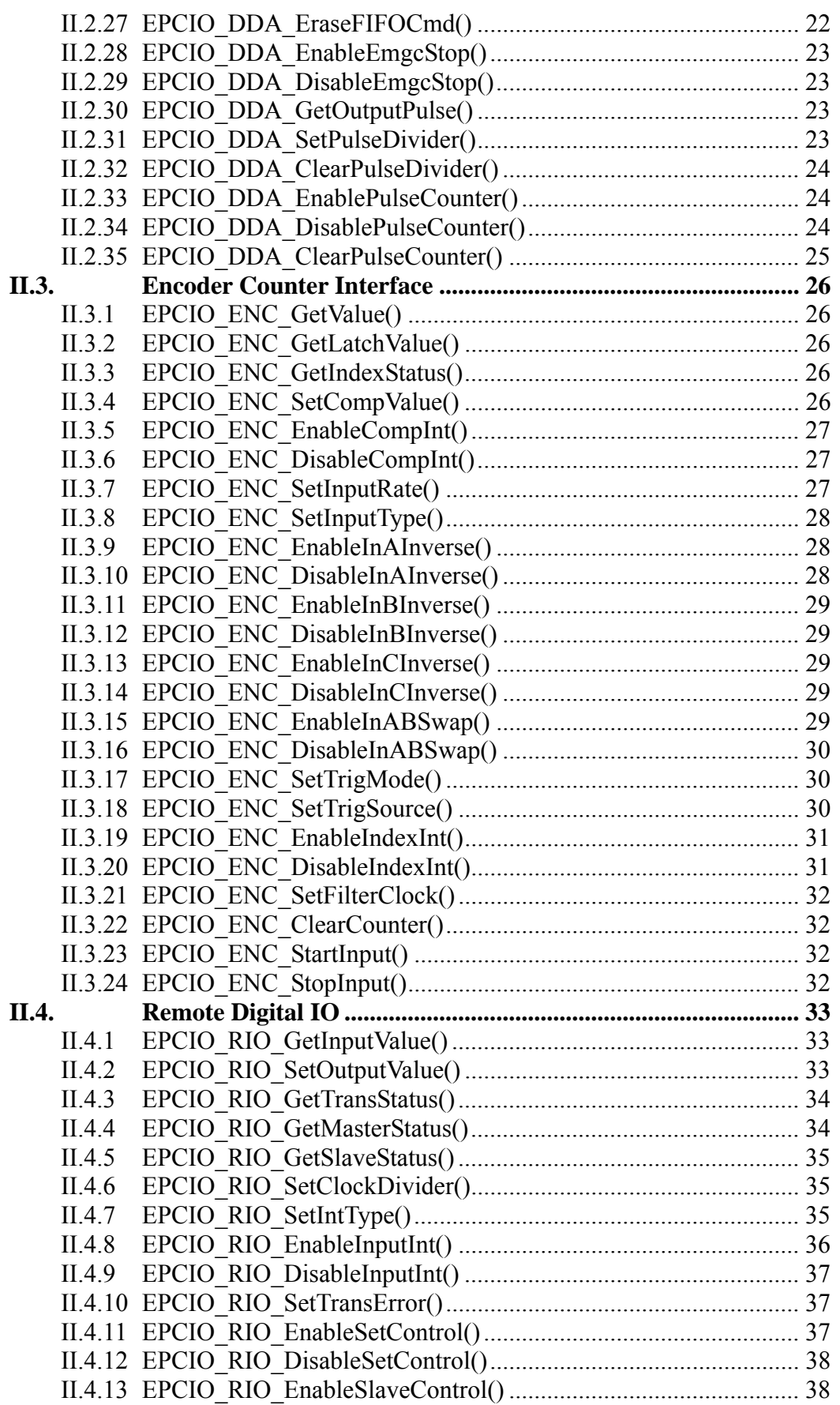

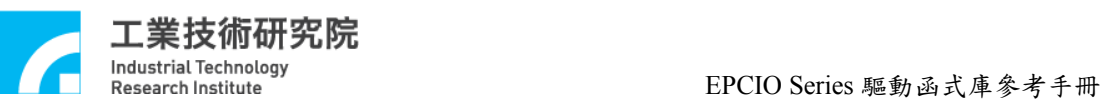

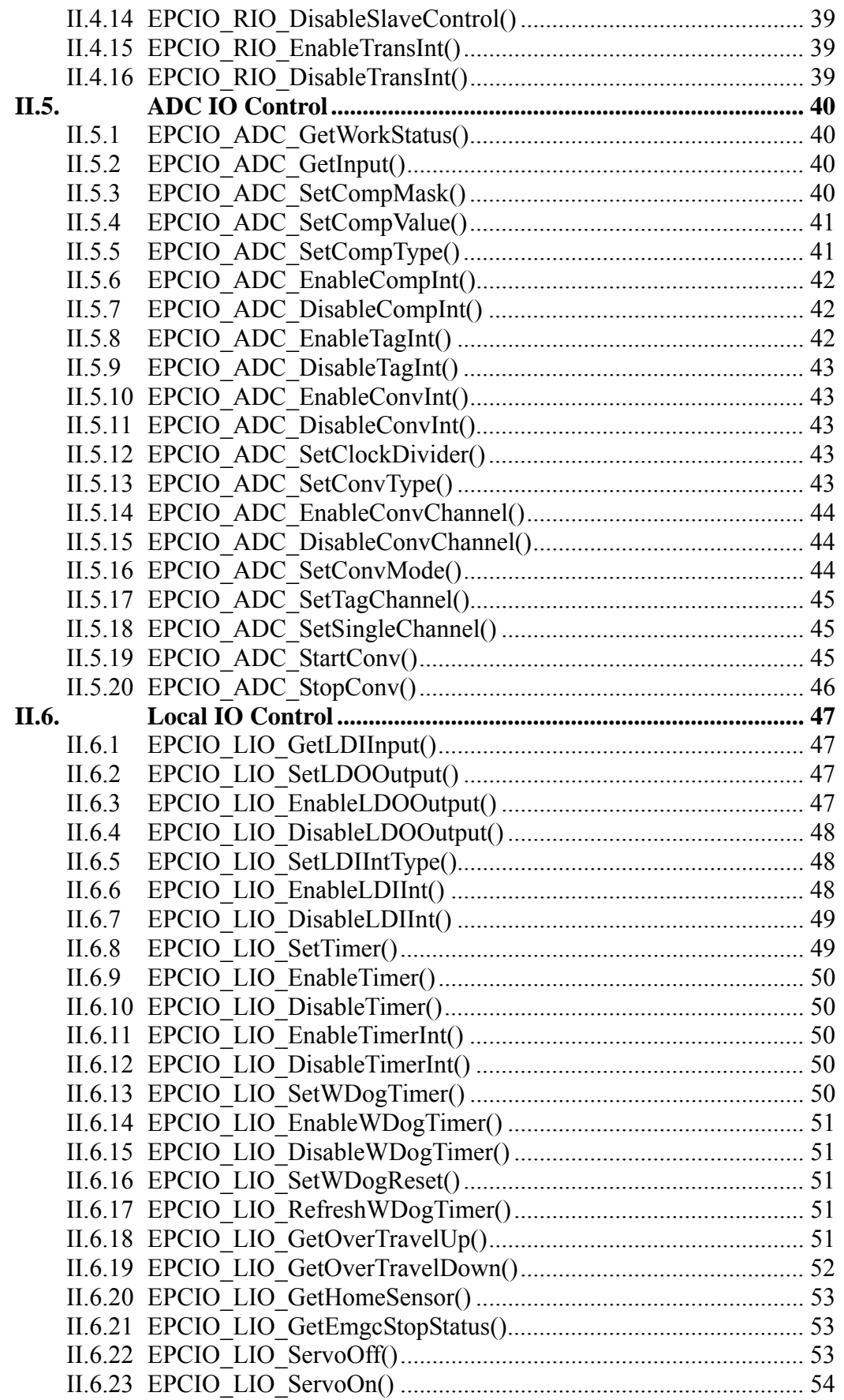

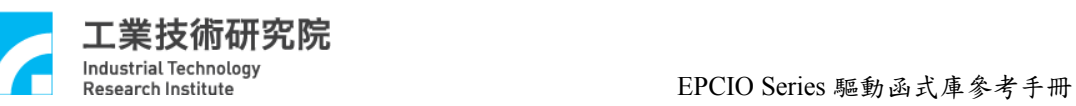

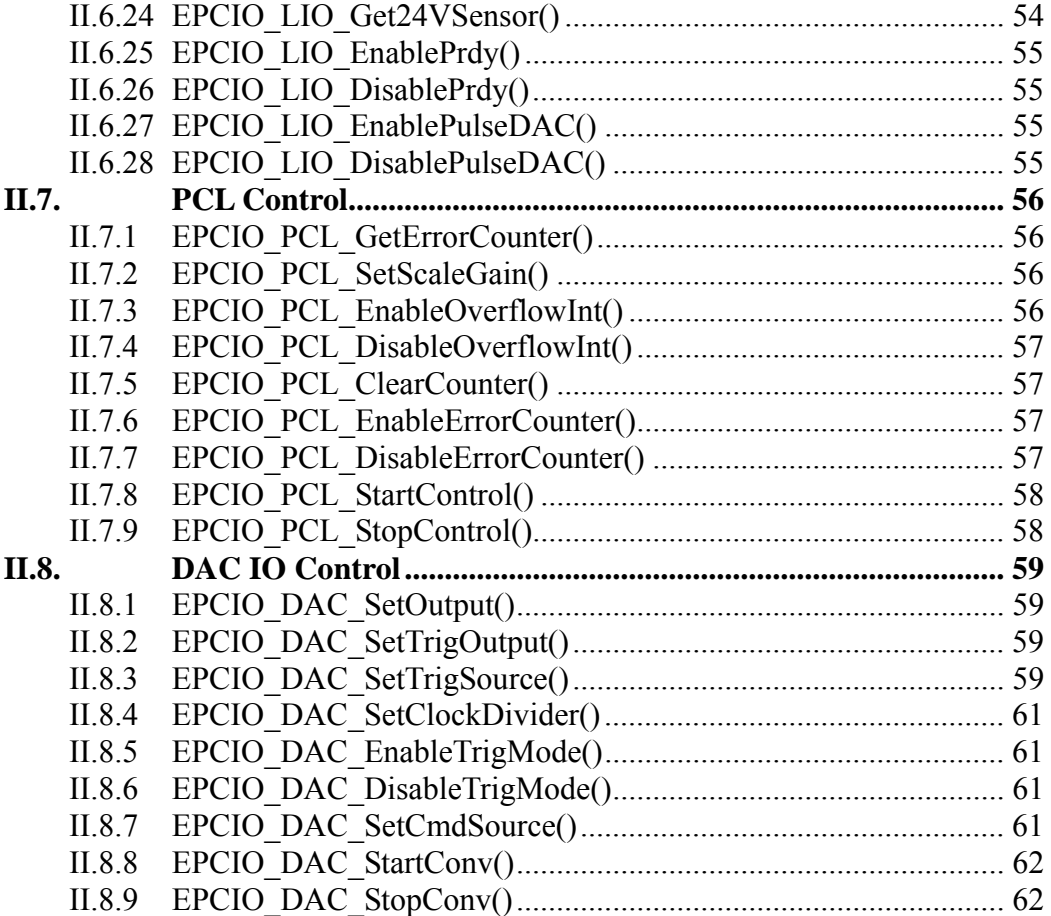

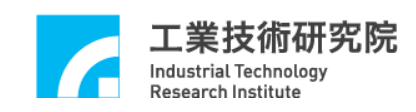

# **I.** 介紹與說明

 EPCIO Series 驅動函式庫可用來驅動利用 EPCIO ASIC 所設計開發的 ISA-Bus 界面之控制板,包括 EPCIO-400、EPCIO-405、EPCIO-601、EPCIO-605 及 EDIO-800 之運動及輸出入控制模組,亦可用來驅動 PCI-Bus 界面的 EPCIO-4000、EPCIO-4005、EPCIO-6000、EPCIO-6005 運動控制卡。在 DOS 模 式下支援 Borland C 2.1 以上靜態聯結函式庫(.LIB),並提供了小型記憶模式 (EPCIO40S.LIB) ,中型記憶模式 (EPCIO40M.LIB) 及大型記憶模式 (EPCIO40L.LIB),使用者可根據需求聯結 (LINK) 不同的函式庫。在 Windows 95/98 、 NT 環境下則提供動態聯結函式庫 (MEPCIOISADrv.DLL 或 MEPCIOPCIDrv.DLL),所有函式名稱與在 DOS 環境下皆相同,使用者只需含入 相對應的標頭檔 (Head File) (在 DOS 環境下為 EPCIODev.h,WINDOWS 環境下 為 MEPCIODev.h),呼叫相對映功能函式,在使用上則完全相同,便可驅動 EPCIO 系列控制板。

 驅動函式庫共有超過 100 個函式可供使用者呼叫,分成八大部份,分別驅動 控制卡上不同功能輸出或輸入:

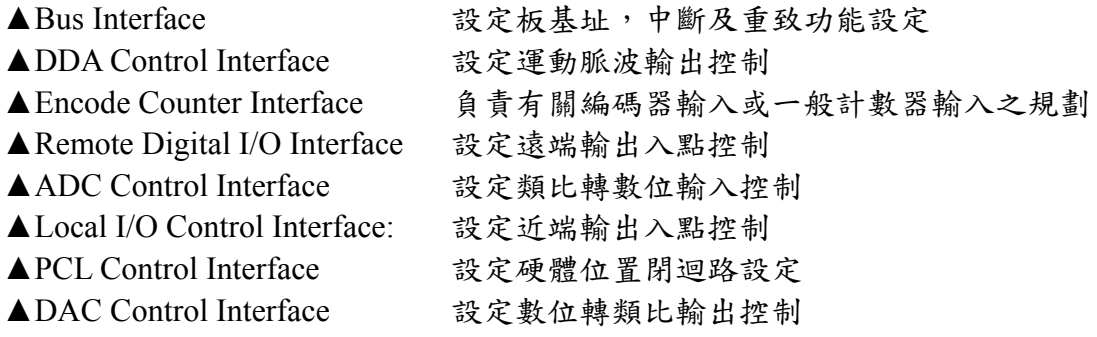

 在函式使用上,其中有關驅動函式原型宣告及資料型態宣告部分均已定義於 " Epciodev.h" 標頭檔內,有關常數部份則定義於" EpcioIni.h"標頭檔。使用者使 用時必須含入此標頭檔內容。

 範例程式部份乃使用 EPCIO 驅動函式庫所設計,主要針對各個功能模組作 一使用說明,包含 DDA 模組脈波輸出,ENC 模組編碼輸入,DAC 類比電壓輸 出,PCL 硬體閉迴路控制,ADC 類比電壓輸入,LIO 近端輸出入點控制,RIO 遠端輸出入點控制,計時器及看門狗程式規劃等。

 安裝程式會協助使用者把相關的檔案內容放至指定目錄中,使用者只需跟隨 安裝步驟執行即可。

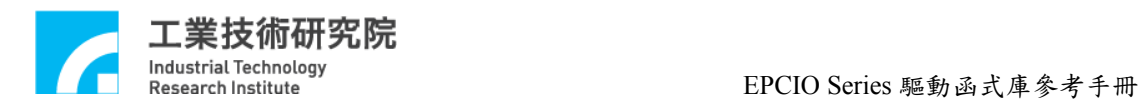

# **II. EPCIO** 驅動函式庫(**Device Driver Library**)

# **II.1. Interface Control**

#### **II.1.1 EPCIO4000\_Init()**

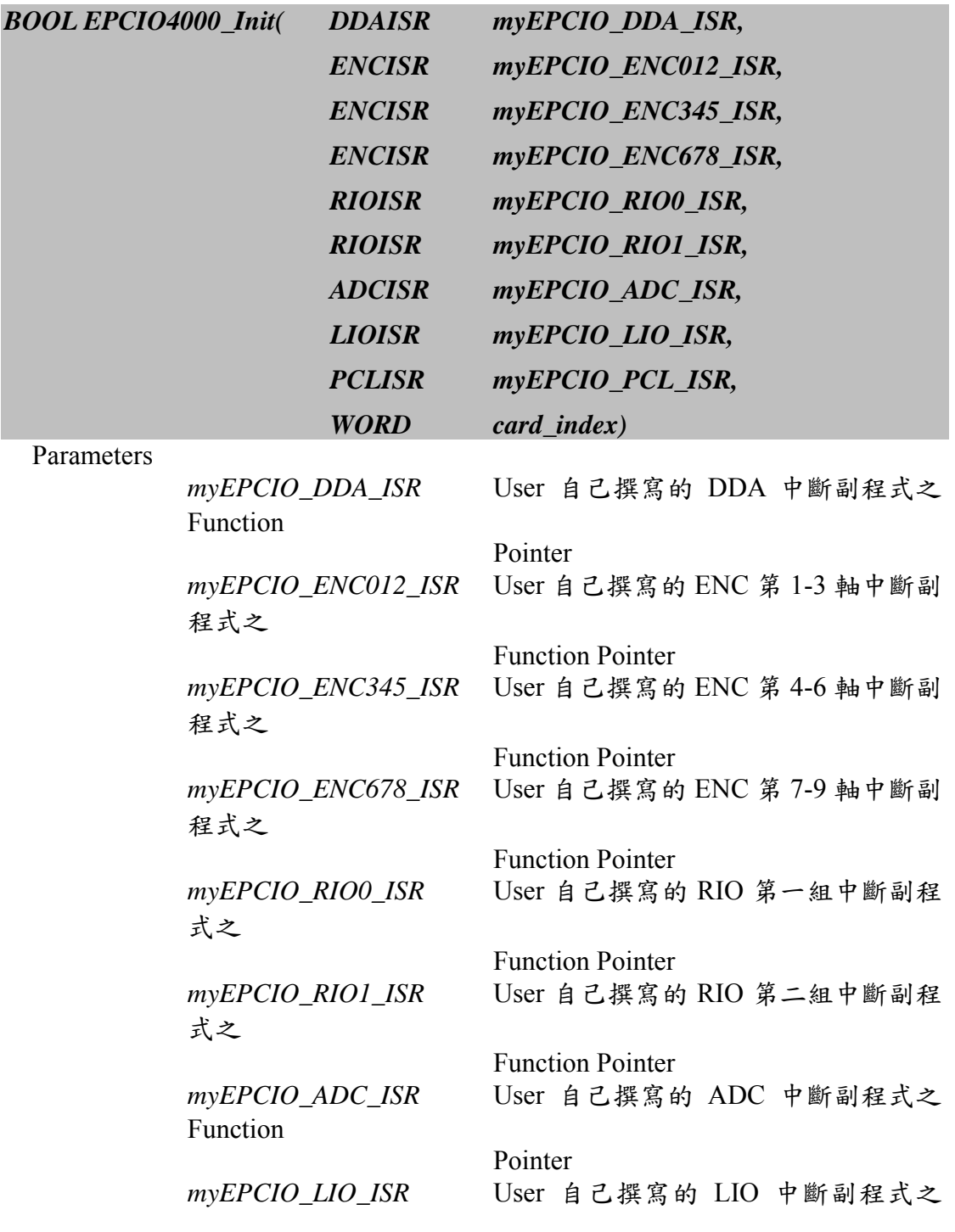

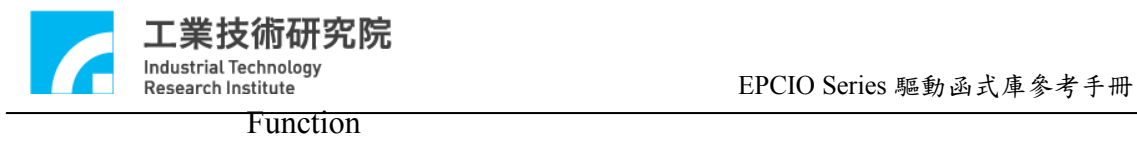

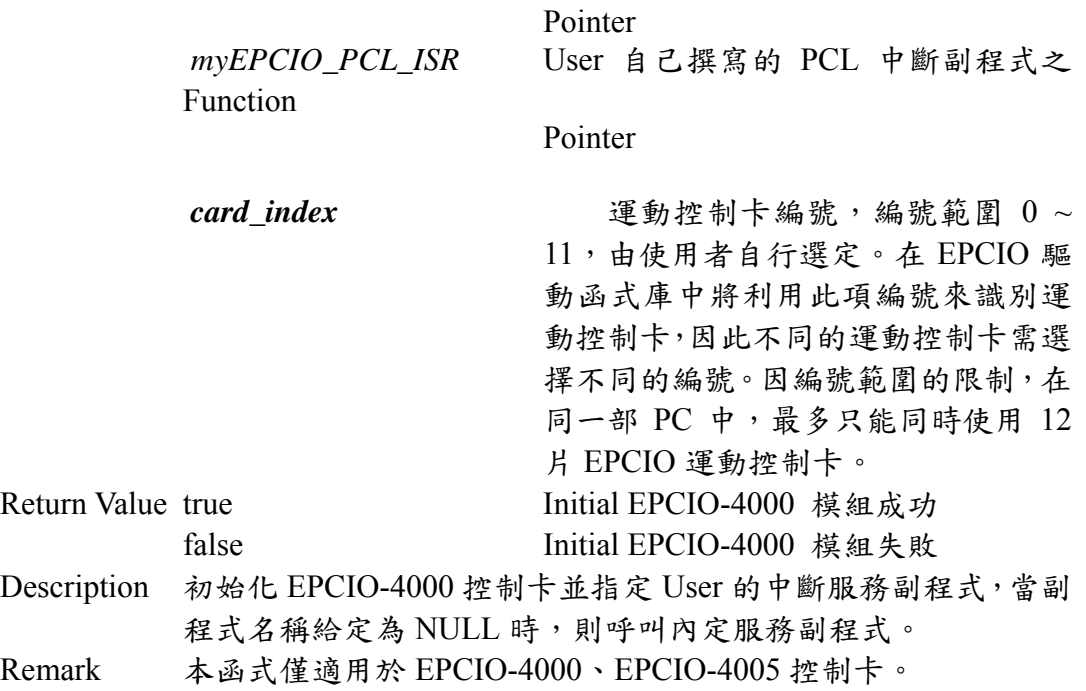

# **II.1.2 EPCIO6000\_Init()**

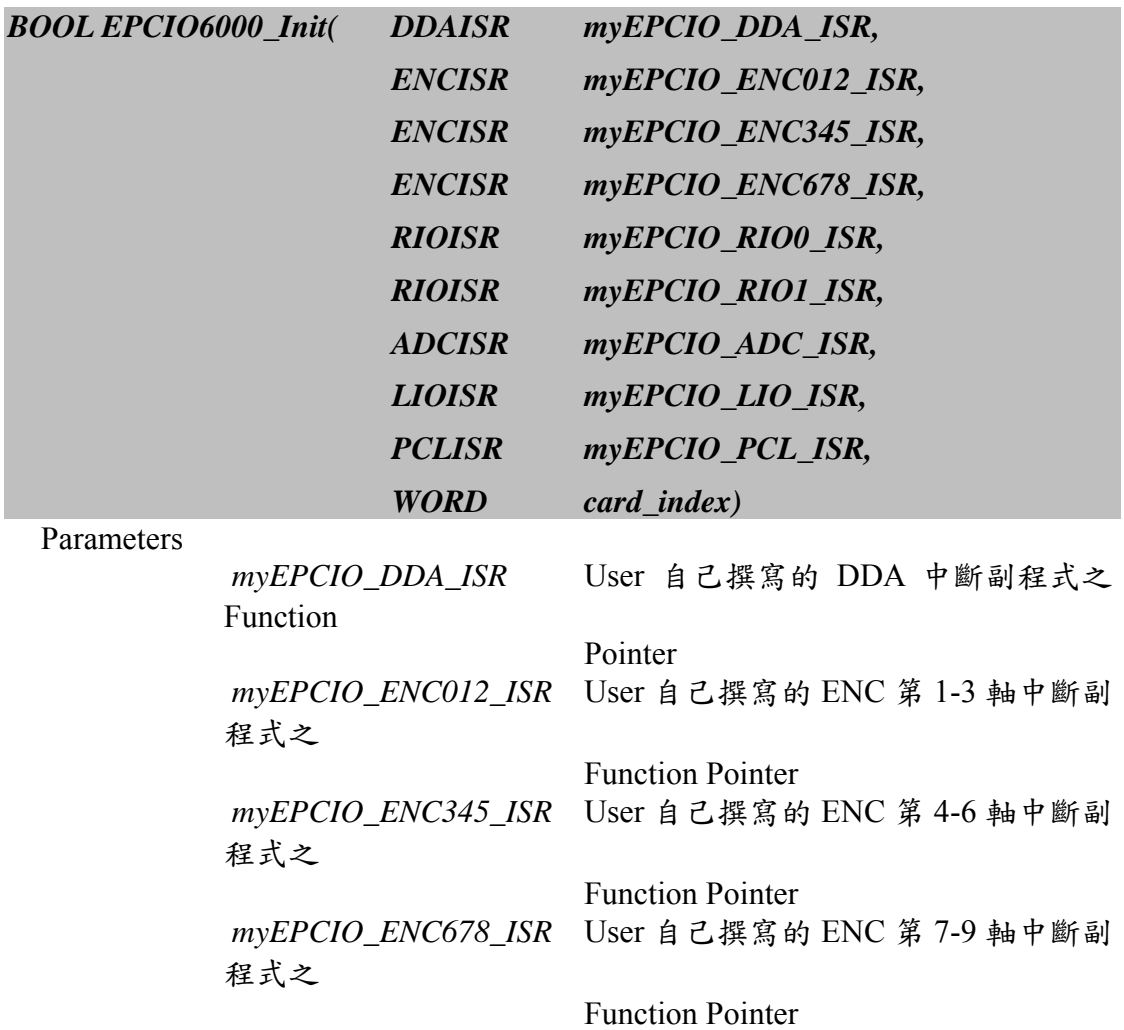

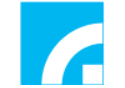

工業技術研究院<br>Industrial Technology<br>Research Institute EPCIO Series 驅動函式庫參考手冊

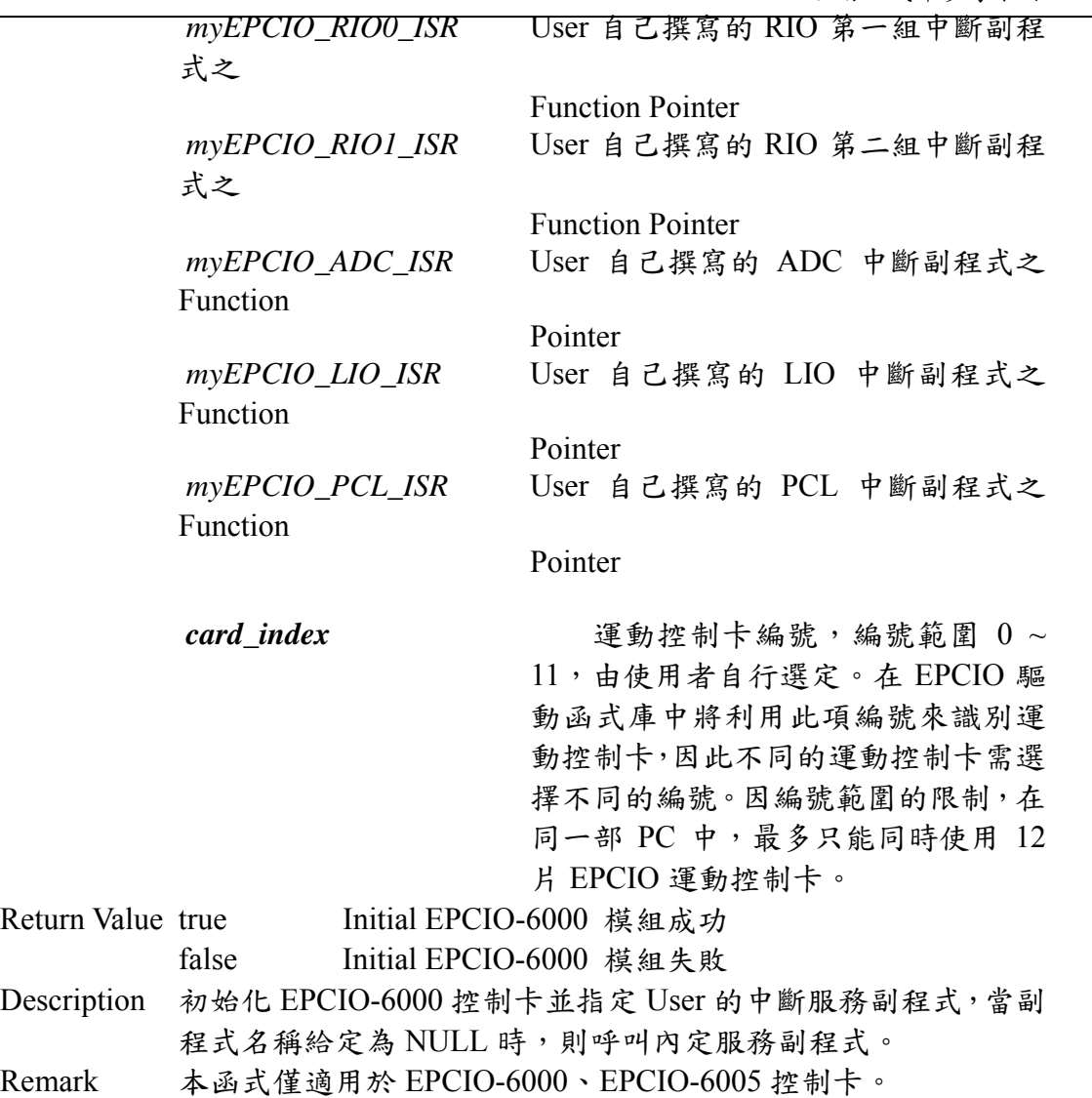

# **II.1.3 EPCIO400\_Init()**

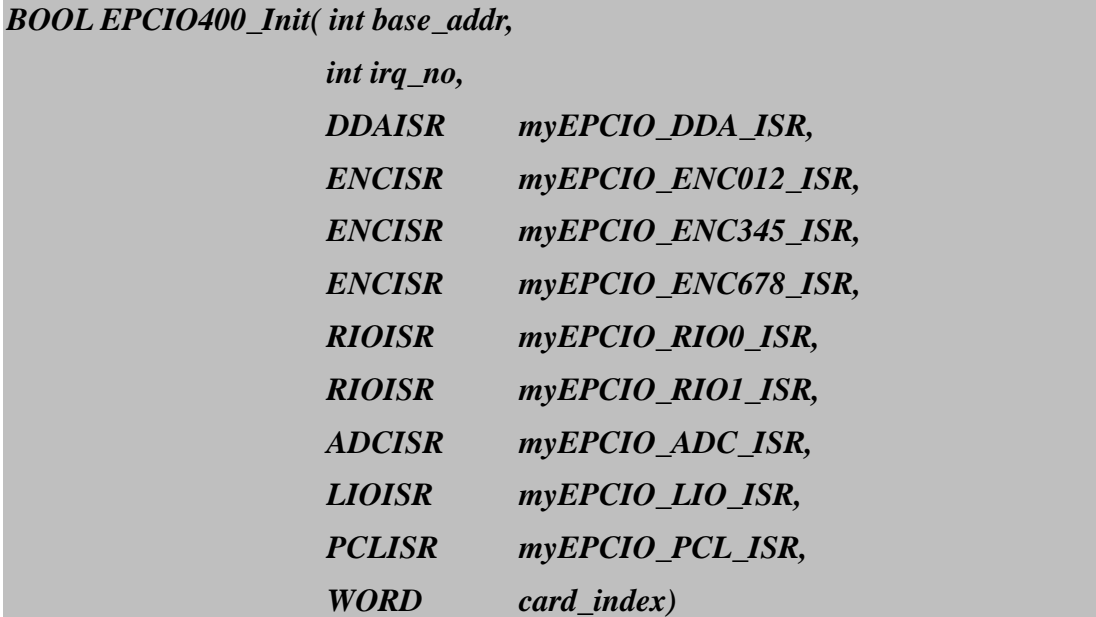

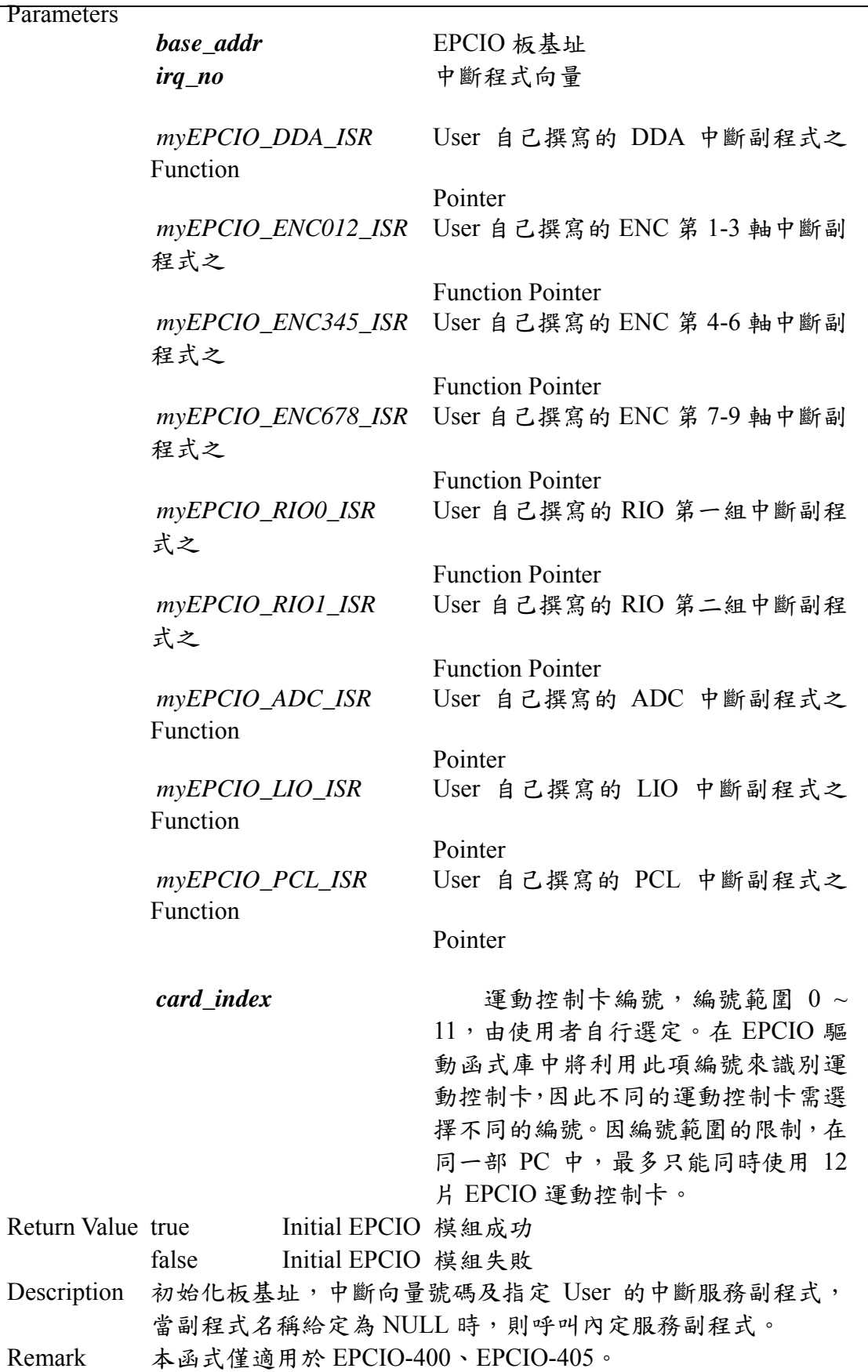

*BOOL EPCIO600\_Init( int base\_addr,* 

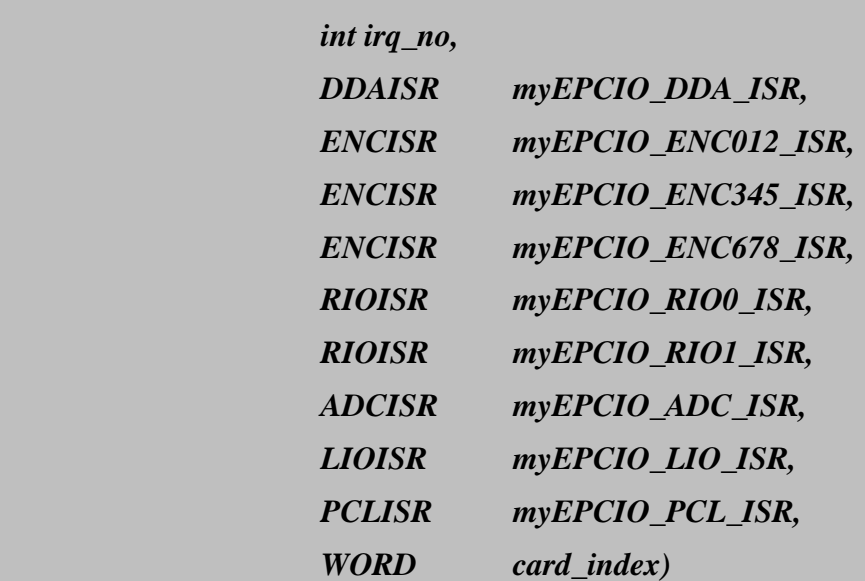

#### Parameters

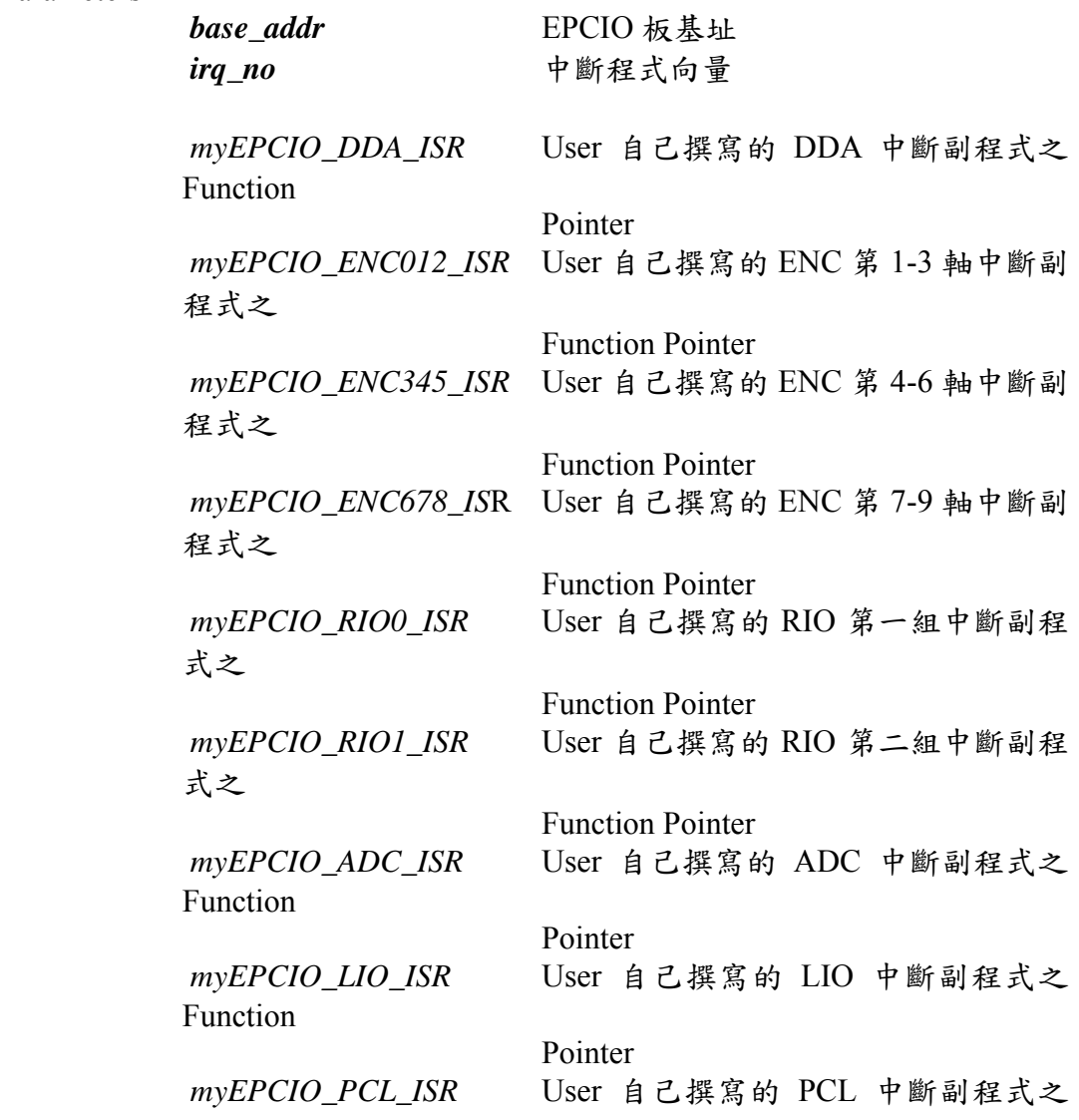

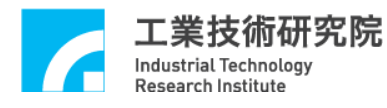

Function

Pointer

card\_index 運動控制卡編號,編號範圍 0 ~ 11,由使用者自行選定。在 EPCIO 驅 動函式庫中將利用此項編號來識別運 動控制卡,因此不同的運動控制卡需選 擇不同的編號。因編號範圍的限制,在 同一部 PC 中,最多只能同時使用 12 片 EPCIO 運動控制卡。 Return Value true Initial EPCIO 模組成功 false Initial EPCIO 模組失敗 Description 初始化板基址,中斷向量號碼及指定 User 的中斷服務副程式,

- 當副程式名稱給定為 NULL 時,則呼叫內定服務副程式。
- Remark 本函式僅適用於 EPCIO-601、EPCIO-605 控制卡。

#### **II.1.5 EPCIO\_SetISRFunction()**

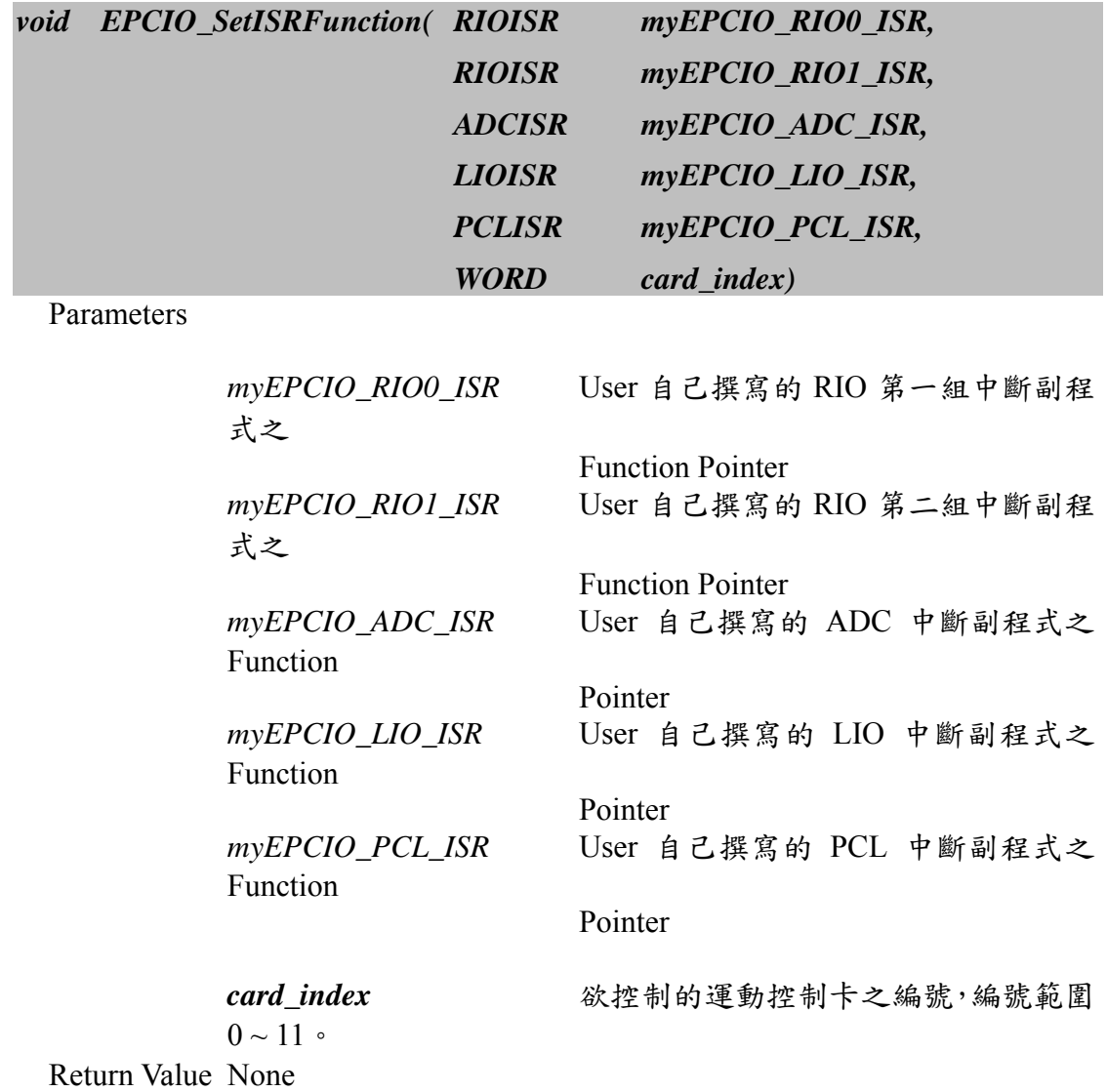

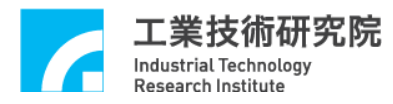

Description 設定 User 自己撰寫的中斷副程式,如需使用此函式則必須使用 於呼叫 EPCIO400\_Init()、EPCIO600\_Init()、EPCIO6000\_Init()與 EPCIO6005\_Init()之前。 Remark 本函式適用於所有 EPCIO Series 控制卡

#### **II.1.6 EPCIO\_Close()**

#### *BOOL EPCIO\_Close(WORD card\_index)*

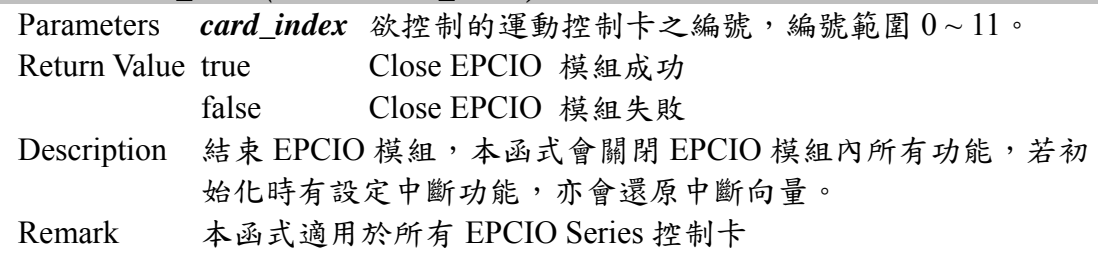

#### **II.1.7 EPCIO\_SetBase()**

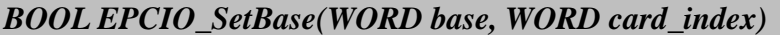

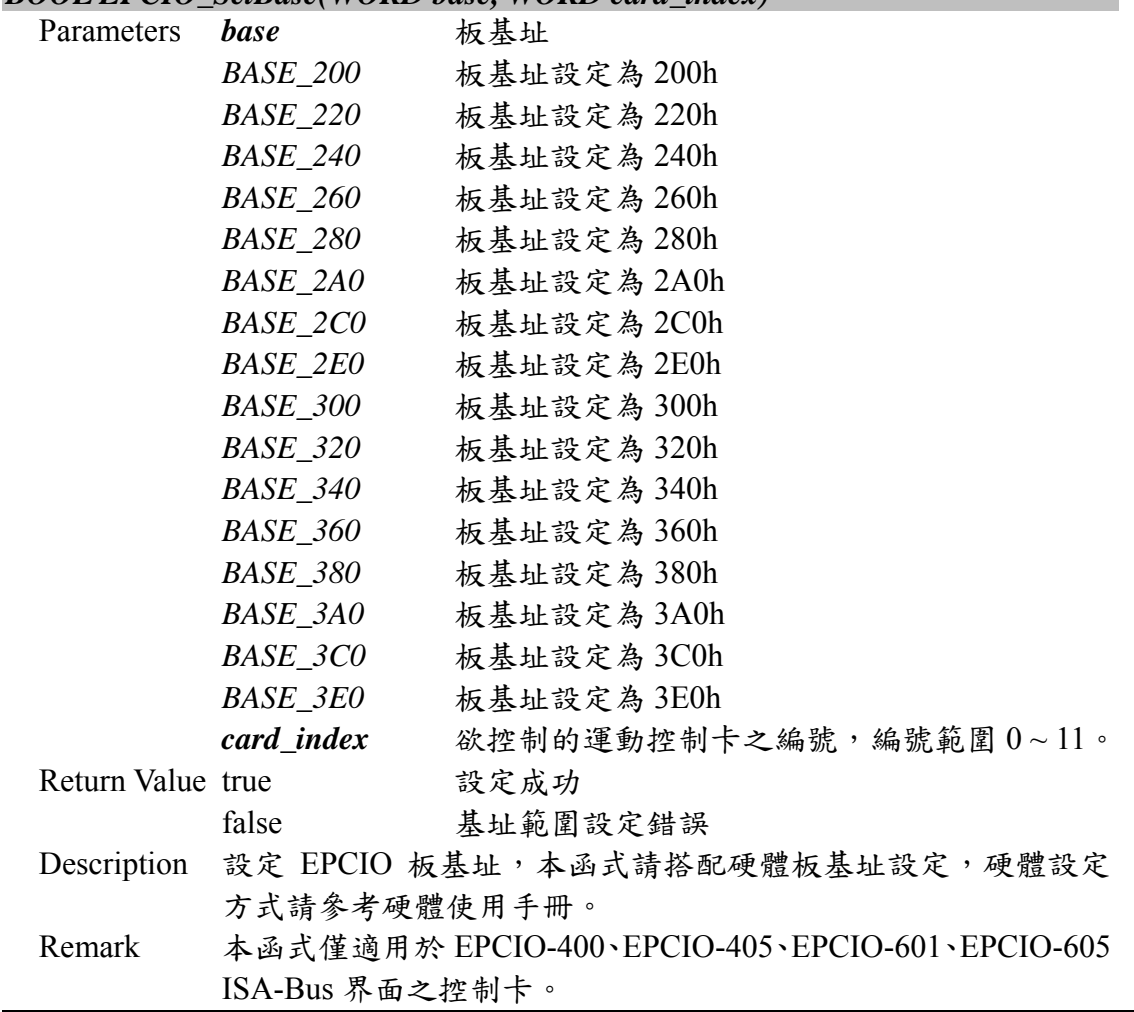

## **II.1.8 EPCIO\_ResetModule()**

#### *BOOL EPCIO\_ResetModule(WORD module\_no, WORD card\_index)*

Parameters *Module\_no* Reset Module 編號

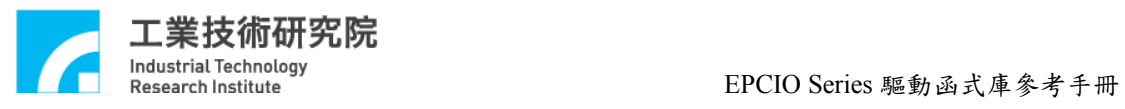

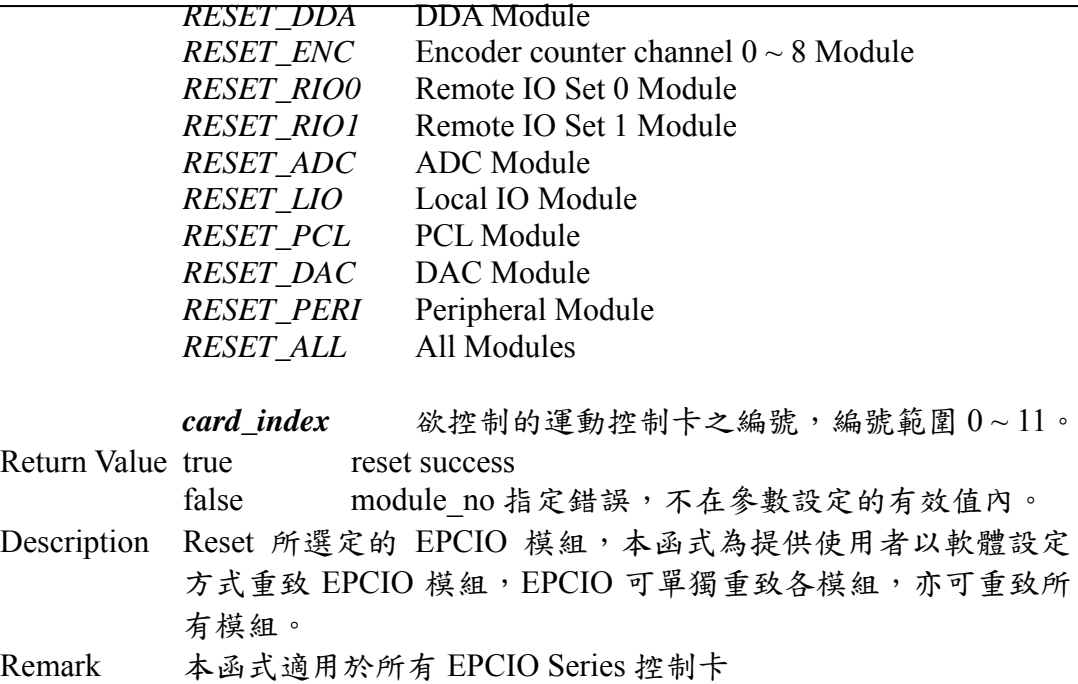

# **II.1.9 EPCIO\_SetWaitState()**

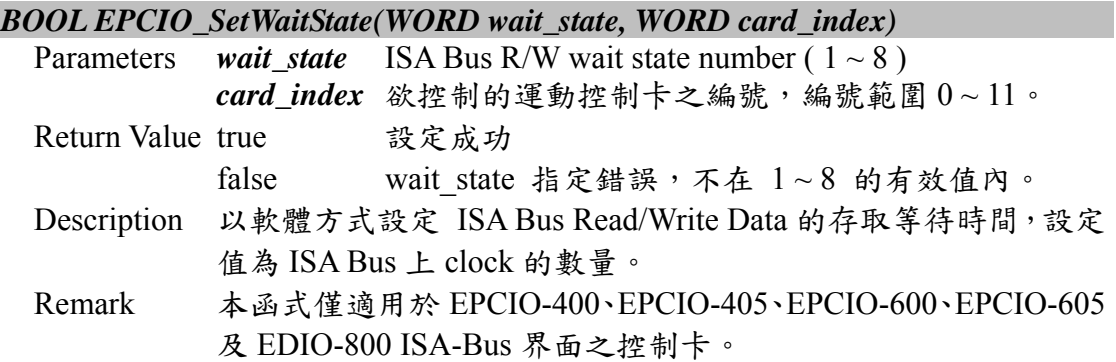

# **II.1.10 EPCIO\_SetIRQNo()**

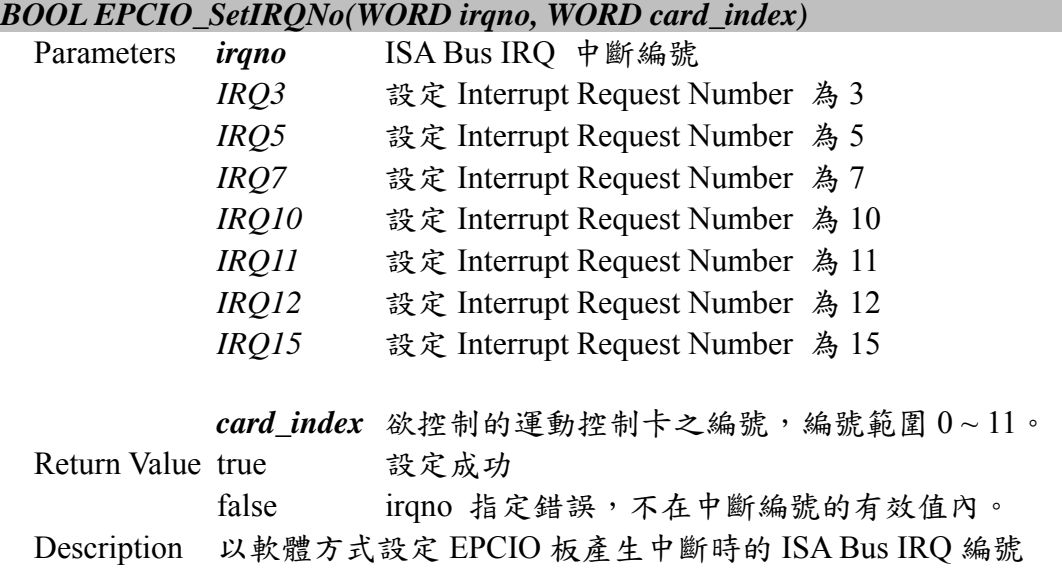

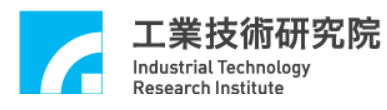

Remark 本函式僅適用於 EPCIO-400、EPCIO-405、EPCIO-601、EPCIO-605 ISA-Bus 界面之控制卡。 See also EPCIO\_ResetIRQNo()

# **II.1.11 EPCIO\_ResetIRQNo()**

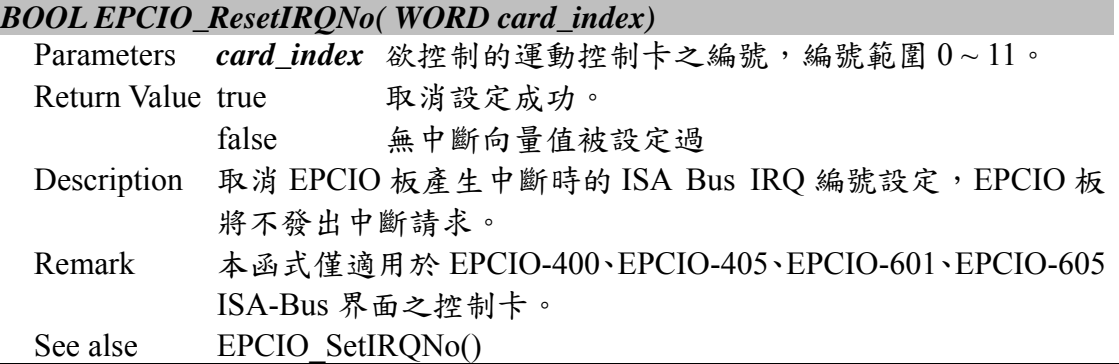

# **II.1.12 EPCIO\_SetIntPeriod()**

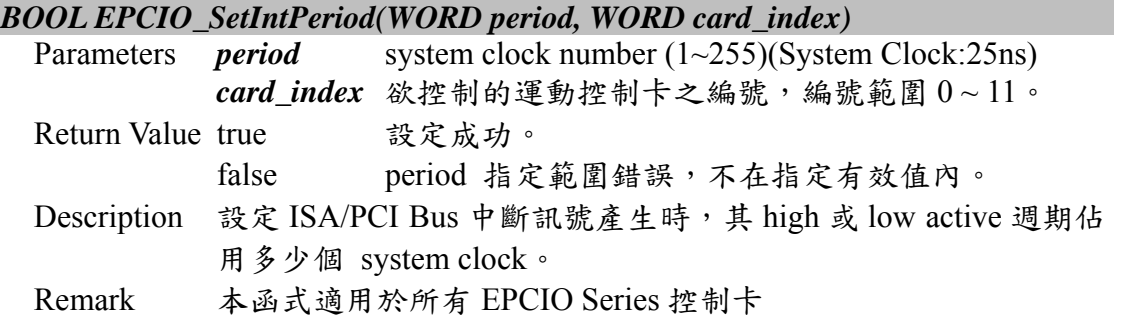

# **II.1.13 EPCIO\_SetIntMode()**

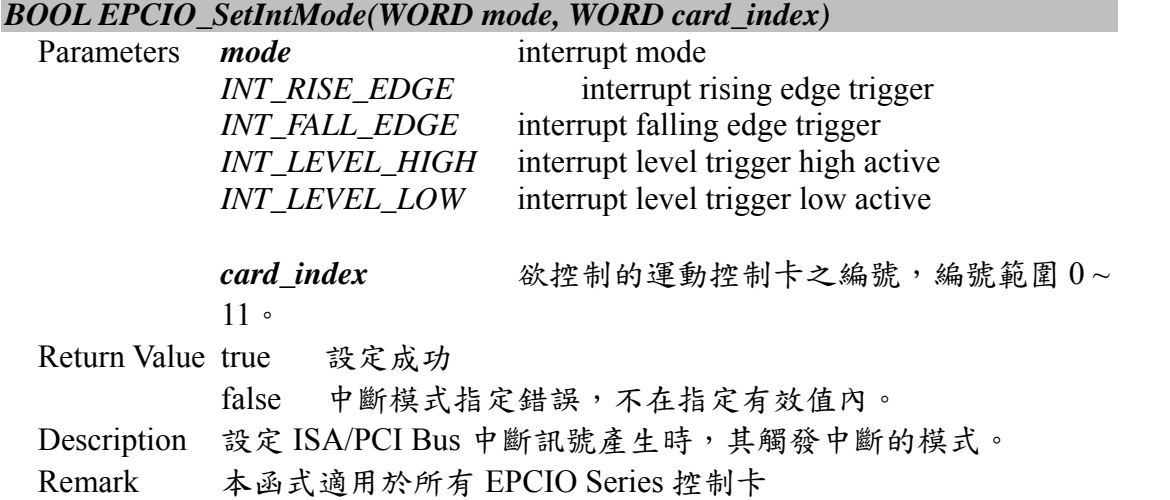

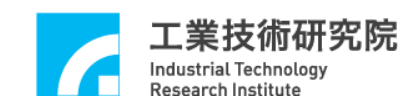

# **II.2. DDA Control Interface**

#### **II.2.1 EPCIO\_DDA\_GetCurrentCmd()**

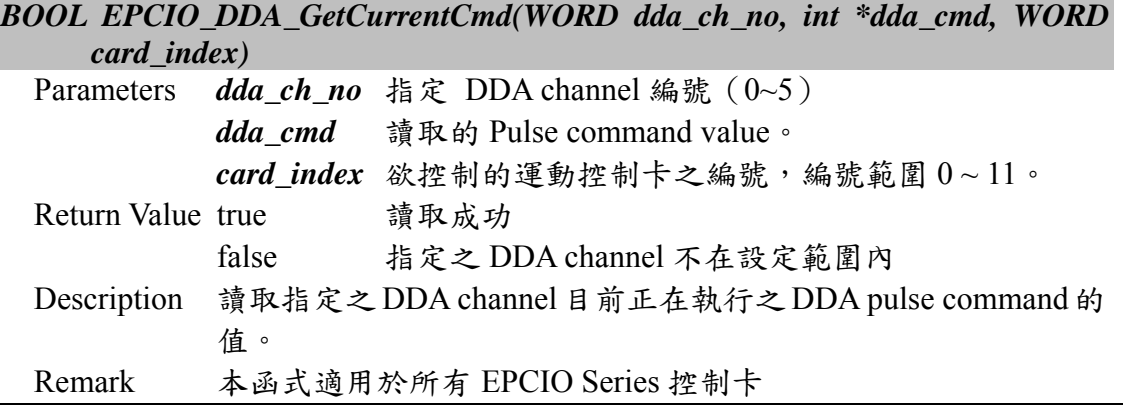

## **II.2.2 EPCIO\_DDA\_CheckFIFOEmpty()**

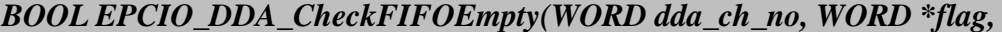

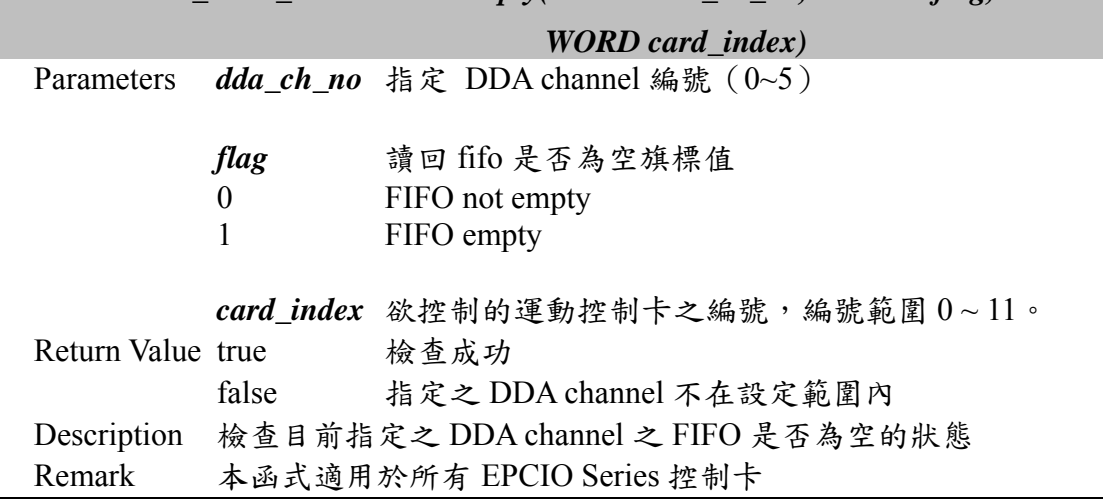

## **II.2.3 EPCIO\_DDA\_CheckFIFOFull()**

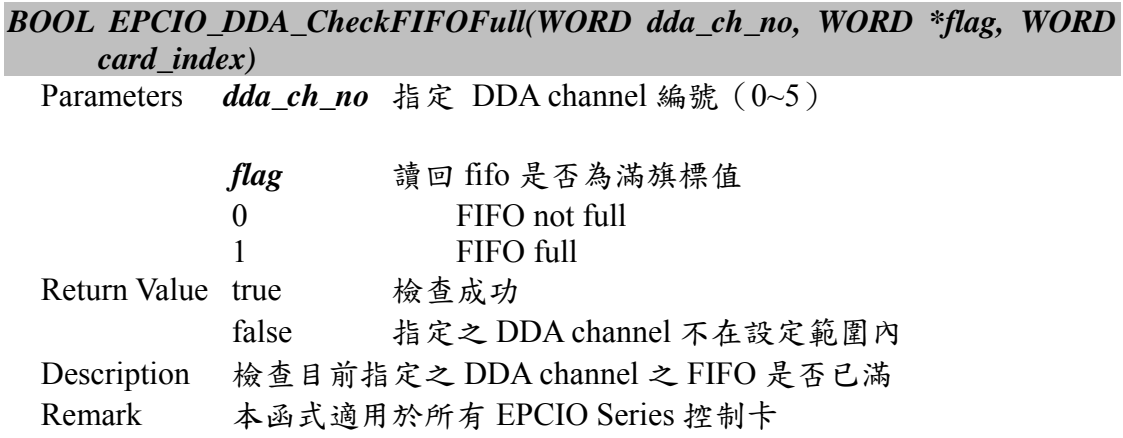

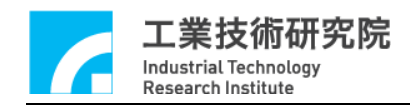

#### **II.2.4 EPCIO\_DDA\_GetStockCount()**

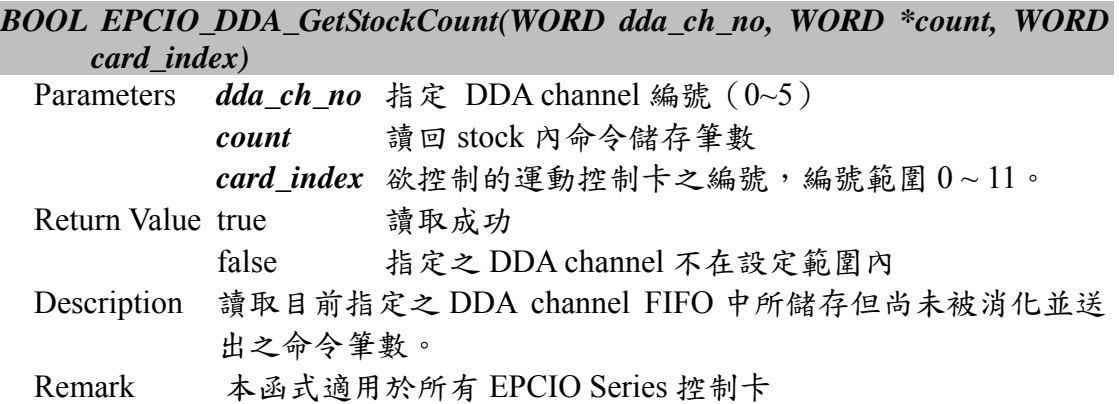

#### **II.2.5 EPCIO\_DDA\_EnableOutABSwap()**

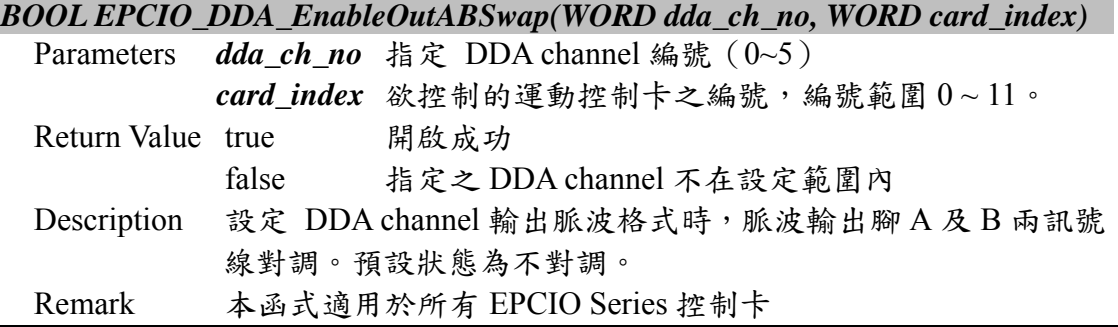

#### **II.2.6 EPCIO\_DDA\_DisableOutABSwap()**

*BOOL EPCIO\_DDA\_DisableOutABSwap(WORD dda\_ch\_no, WORD card\_index)* 

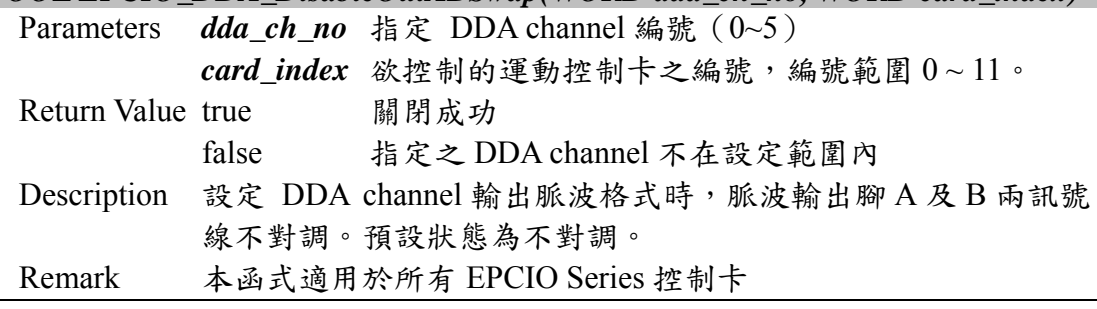

# **II.2.7 EPCIO\_DDA\_EnableOutAInverse()**

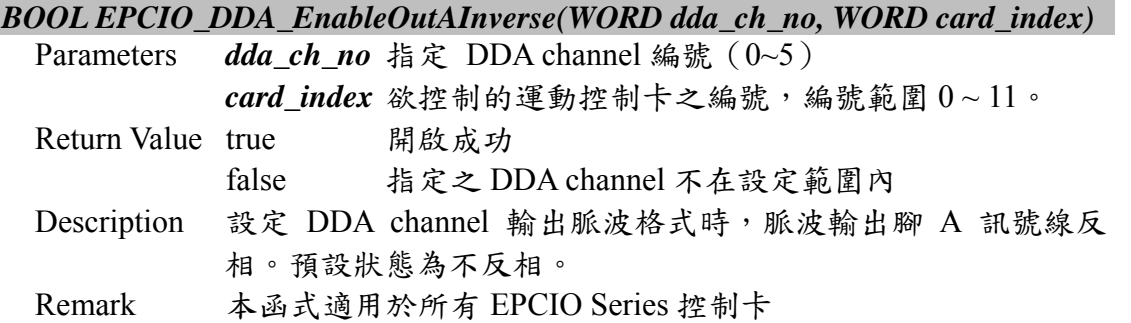

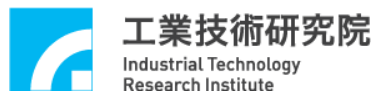

**II.2.8 EPCIO\_DDA\_DisableOutAInverse()** 

*BOOL EPCIO\_DDA\_DisableOutAInverse(WORD dda\_ch\_no, WORD card\_index)* 

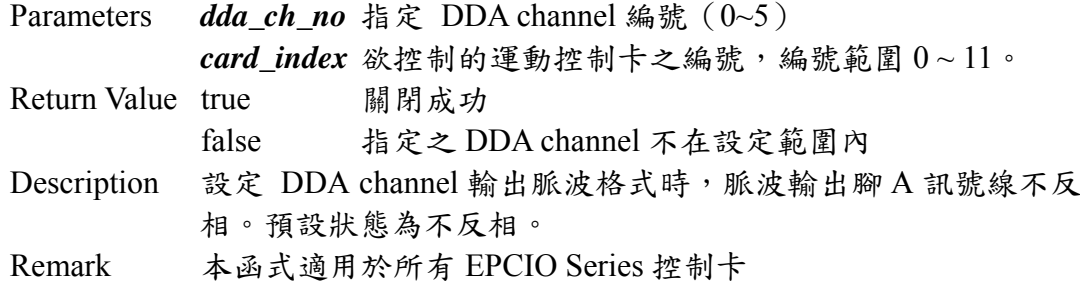

#### **II.2.9 EPCIO\_DDA\_EnableOutBInverse()**

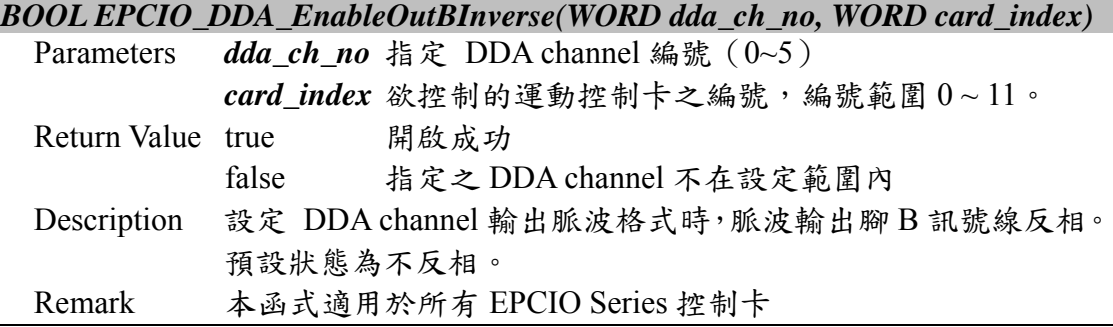

#### **II.2.10 EPCIO\_DDA\_DisableOutBInverse()**

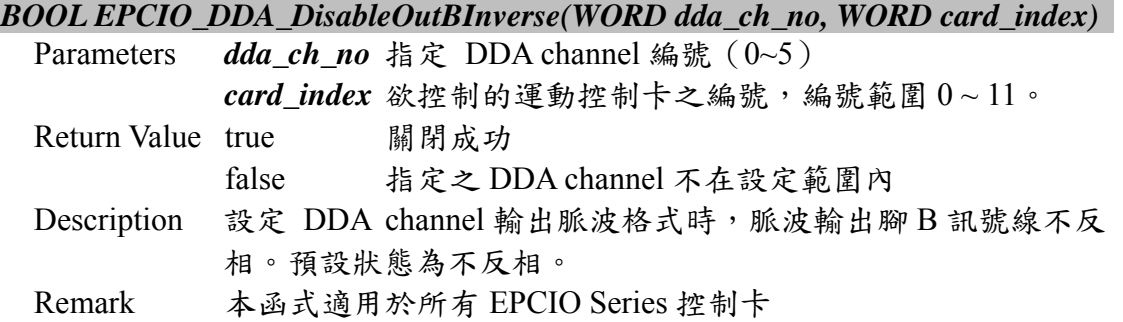

#### **II.2.11 EPCIO\_DDA\_SetOutputFormat()**

*BOOL EPCIO\_DDA\_Set\_OutputFormat(WORD dda\_ch\_no, WORD format,* 

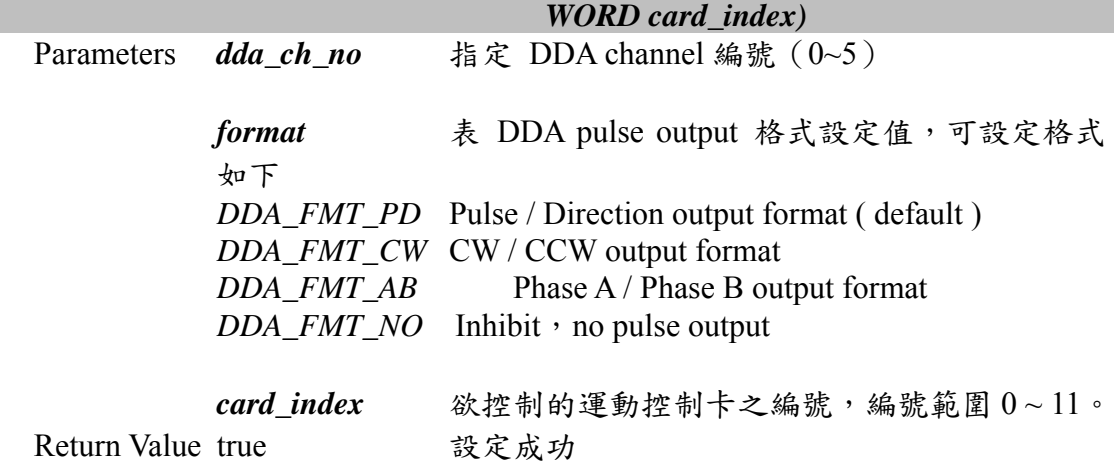

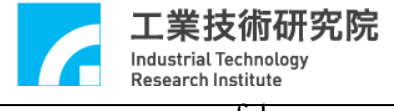

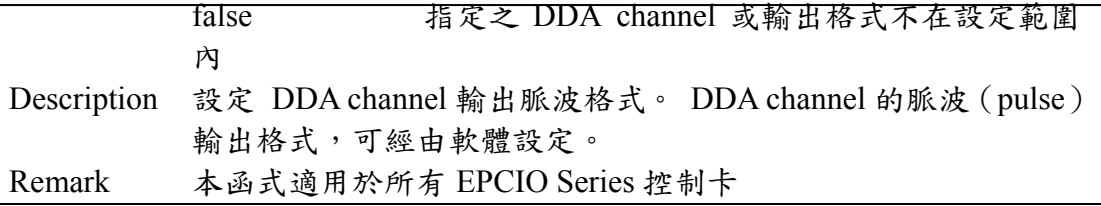

# **II.2.12 EPCIO\_DDA\_SetPulseWidth()**

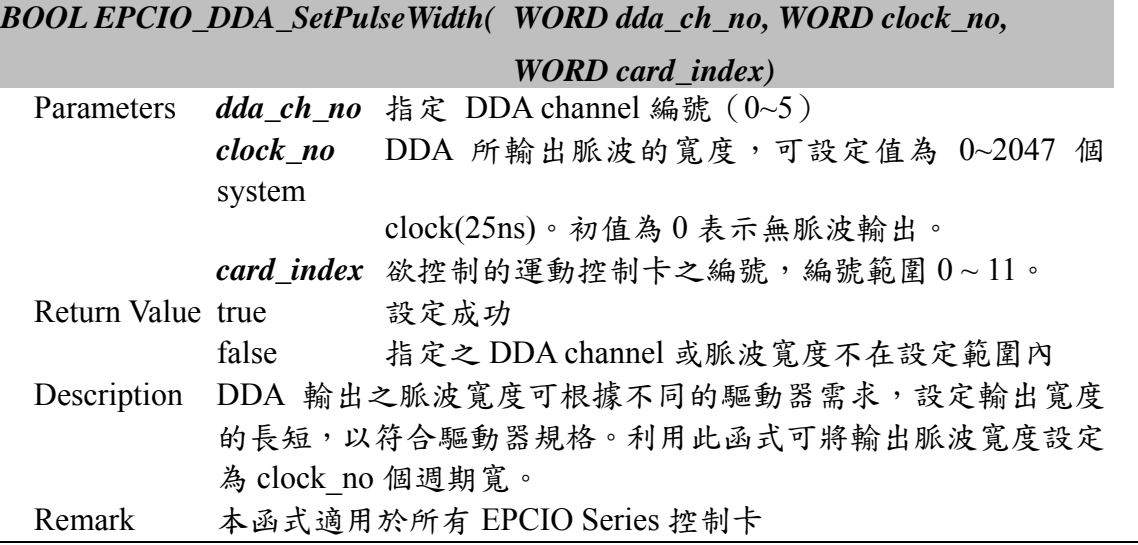

# **II.2.13 EPCIO\_DDA\_EnableStockInt()**

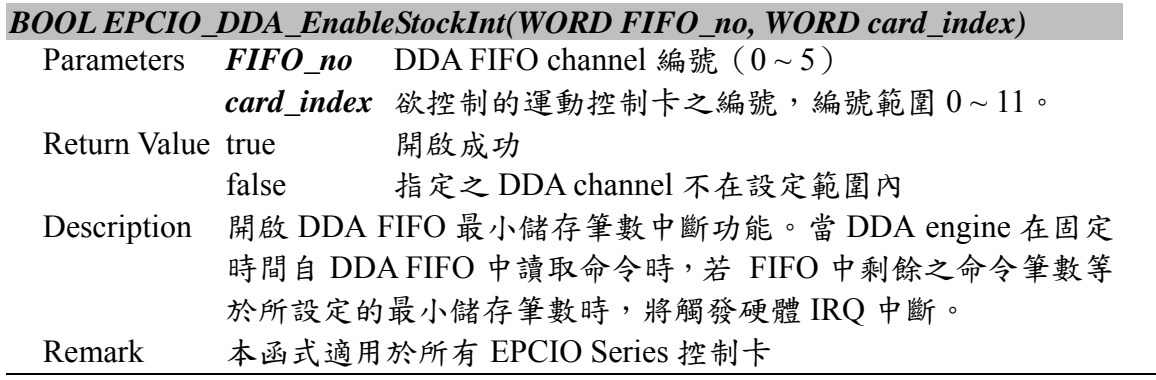

#### **II.2.14 EPCIO\_DDA\_DisableStockInt()**

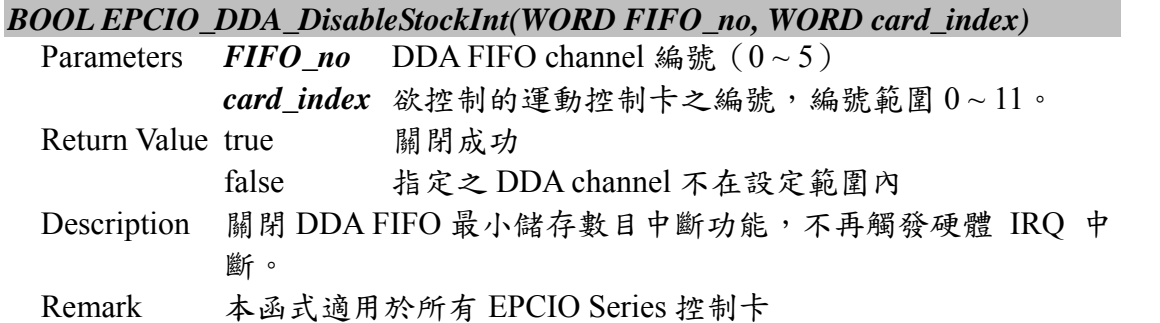

工業技術研究院 Industrial Technology<br>Research Institute

**II.2.15 EPCIO\_DDA\_EnableCycleInt()** 

#### *BOOL EPCIO\_DDA\_EnableCycleInt( WORD card\_index)*

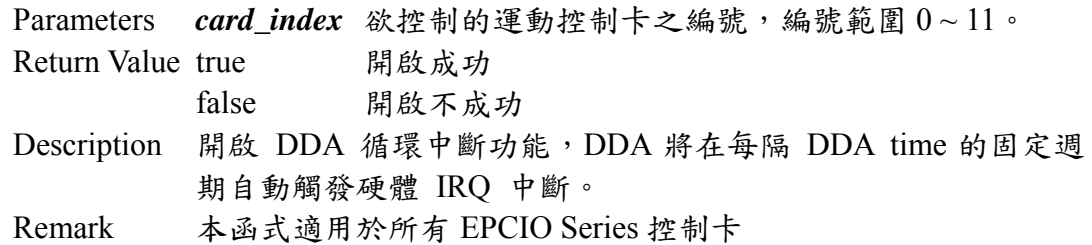

# **II.2.16 EPCIO\_DDA\_DisableCycleInt()**

#### *BOOL EPCIO\_DDA\_DisableCycleInt( WORD card\_index)*

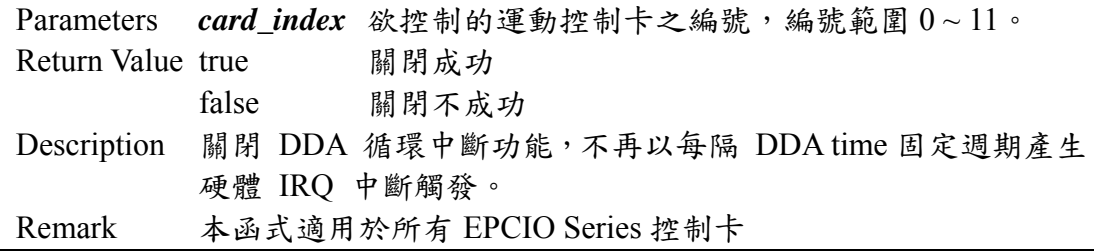

# **II.2.17 EPCIO\_DDA\_EnableOutputChannel()**

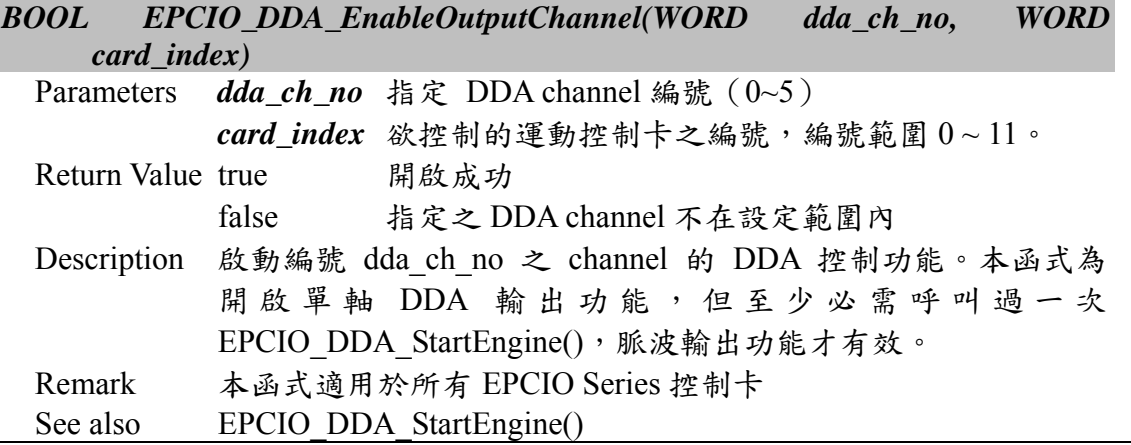

# **II.2.18 EPCIO\_DDA\_DisableOutputChannel()**

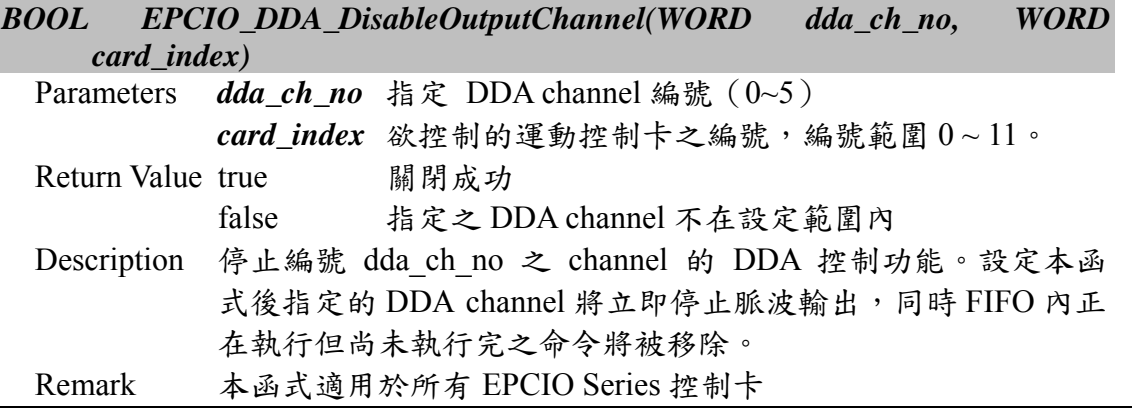

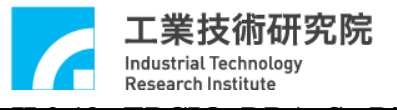

**II.2.19 EPCIO\_DDA\_SetBitLength()** 

*BOOL EPCIO\_DDA\_SetBitLength(WORD bitno, WORD card\_index)* 

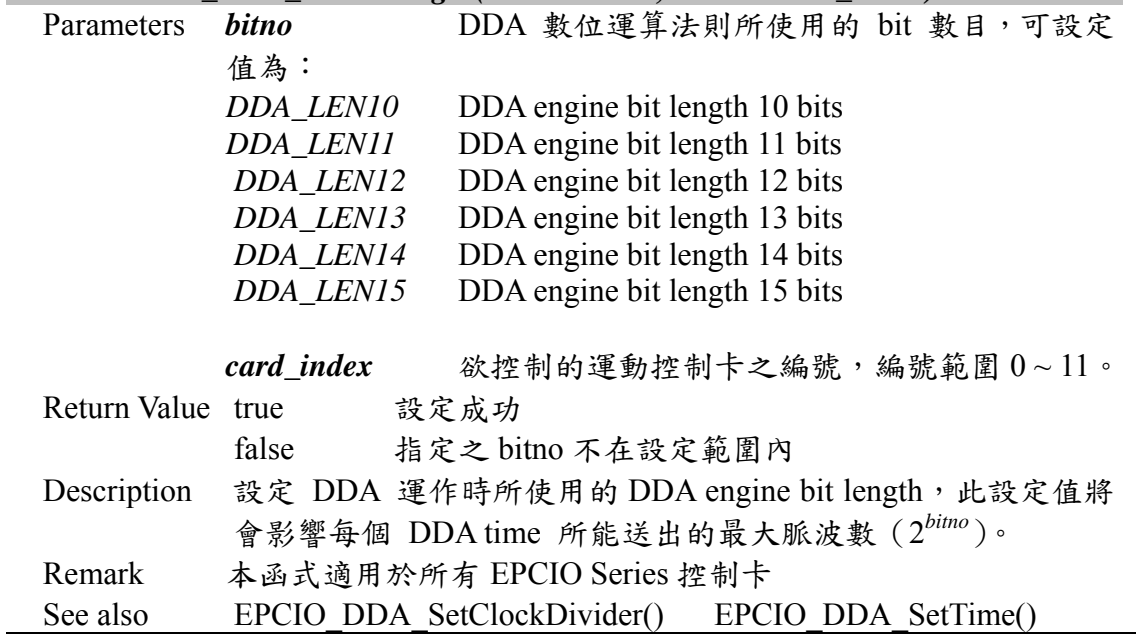

# **II.2.20 EPCIO\_DDA\_SetClockDivider()**

#### *BOOL EPCIO\_DDA\_SetClockDivider(WORD divider, WORD card\_index)*

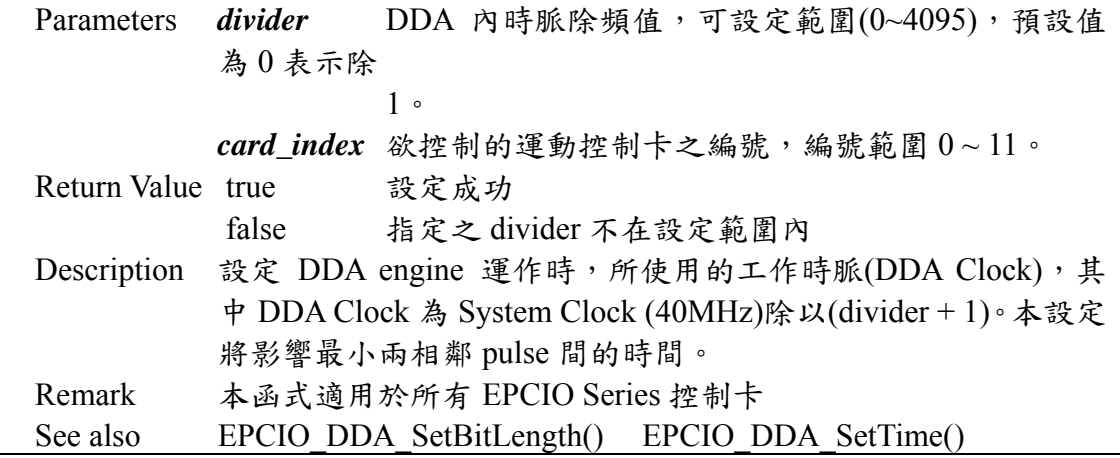

## **II.2.21 EPCIO\_DDA\_SetTime()**

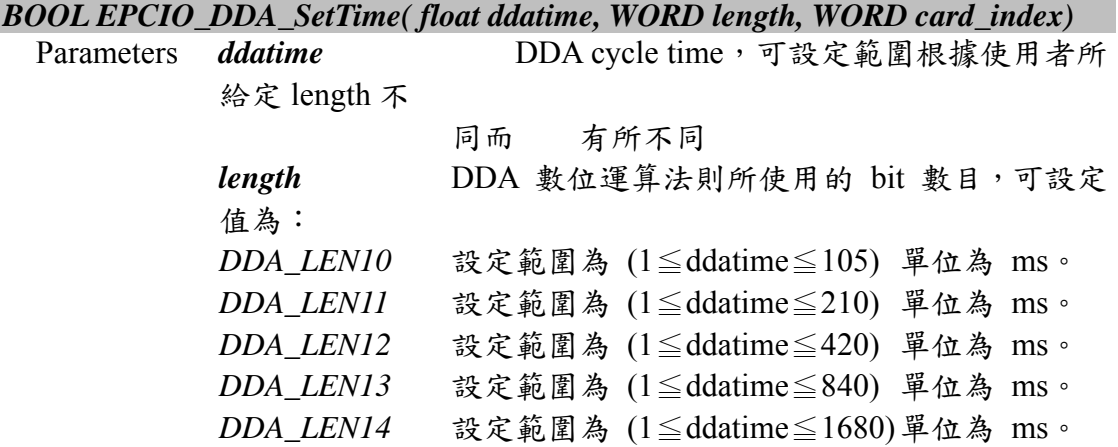

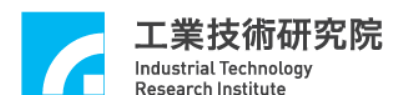

**DDA\_LEN15** 設定範圍為 (1≦ddatime ≦3360) 單位為 ms。 當使用者不指定 length 參數時,內定為 DDA\_LEN15。

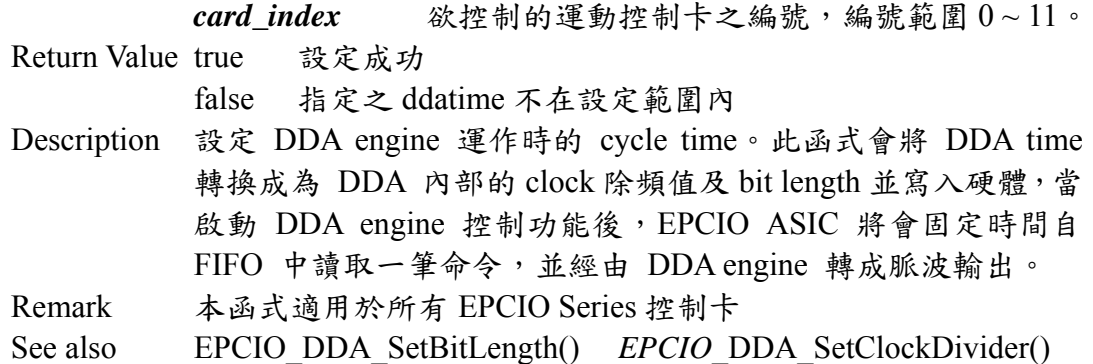

# **II.2.22 EPCIO\_DDA\_SetMinStockNo()**

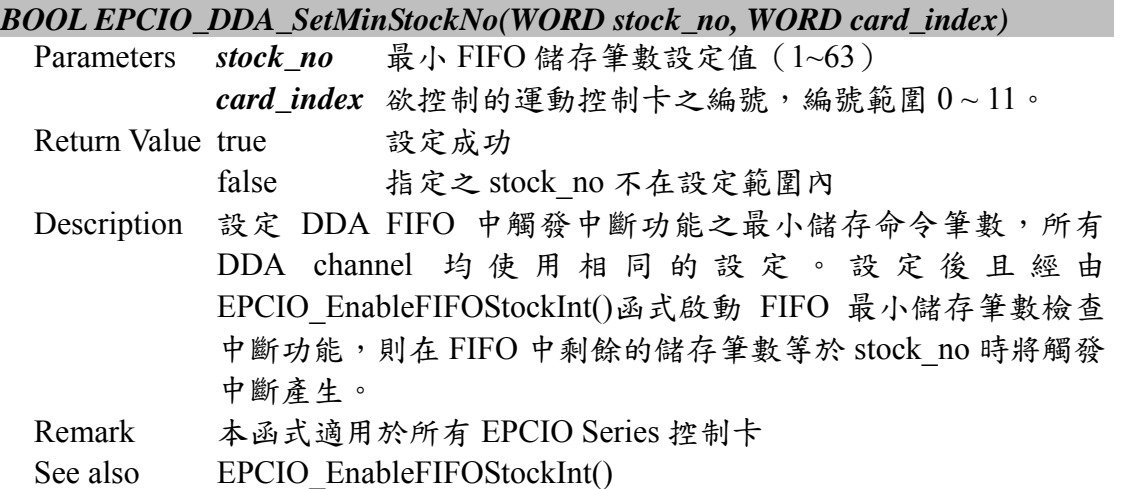

#### **II.2.23 EPCIO\_DDA\_SendPulse()**

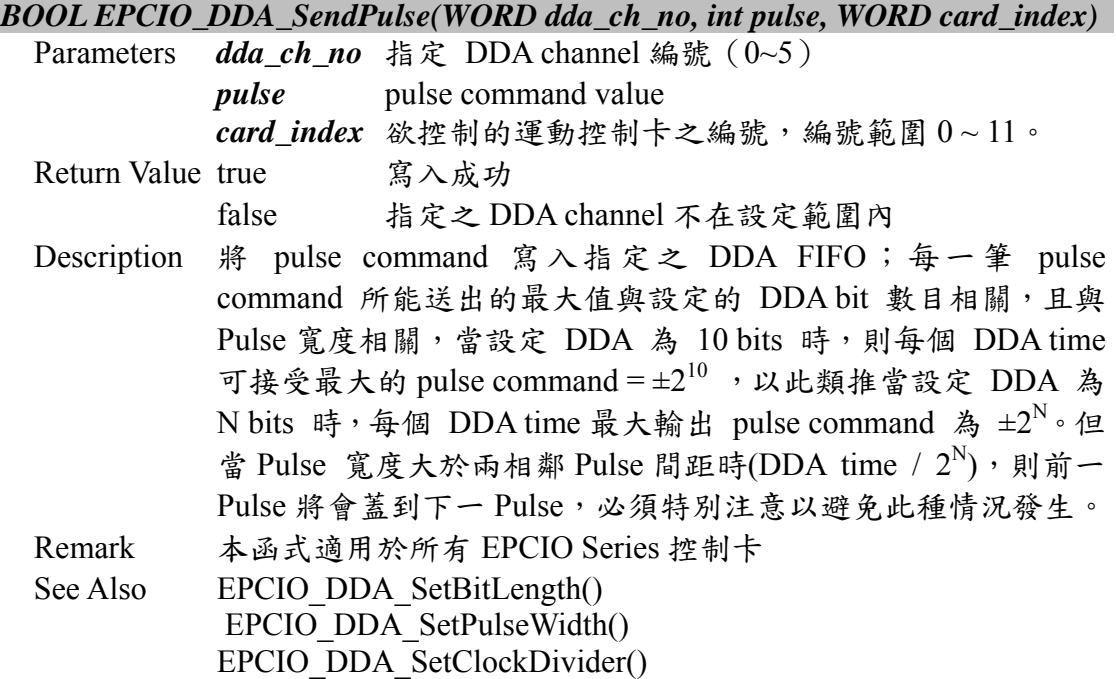

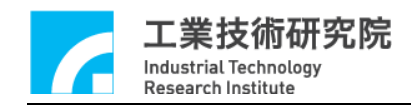

#### **II.2.24 EPCIO\_DDA\_StartEngine()**

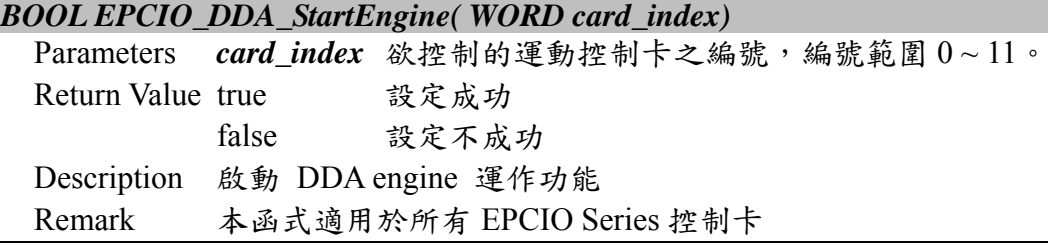

## **II.2.25 EPCIO\_DDA\_StopEngine()**

#### *BOOL EPCIO\_DDA\_StopEngine( WORD card\_index)*

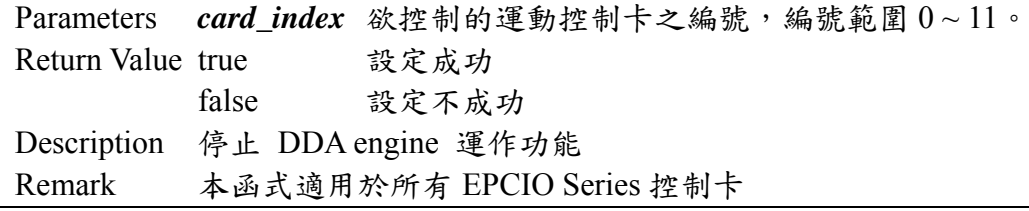

# **II.2.26 EPCIO\_DDA\_ShiftOutFIFOCmd()**

# *BOOL EPCIO\_DDA\_ShiftOutFIFOCmd( WORD card\_index)*

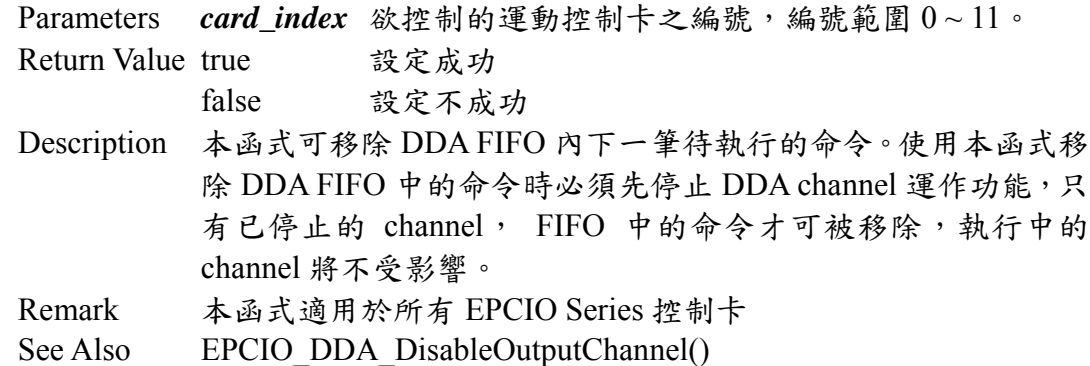

#### **II.2.27 EPCIO\_DDA\_EraseFIFOCmd()**

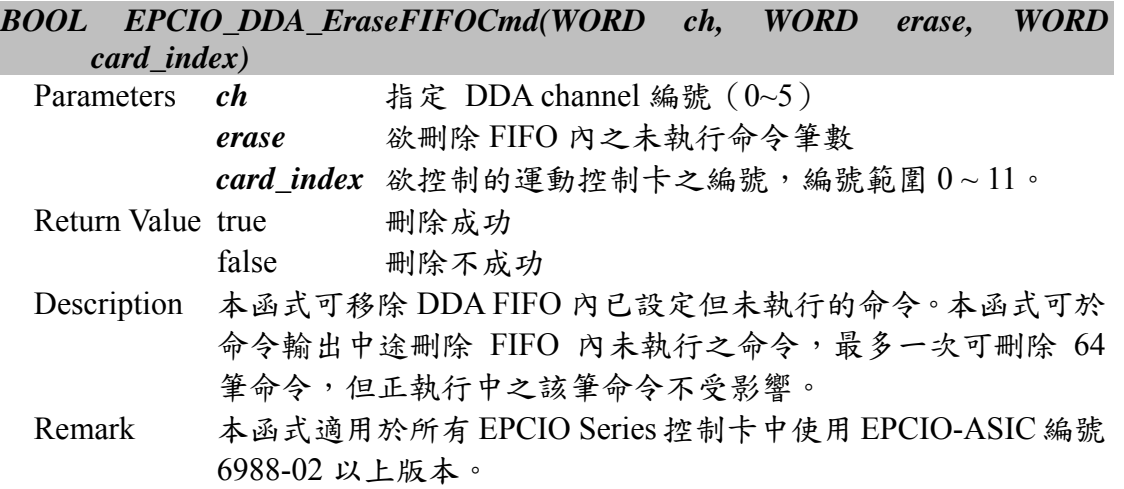

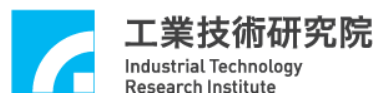

**II.2.28 EPCIO\_DDA\_EnableEmgcStop()** 

#### *BOOL EPCIO\_DDA\_EnableEmgcStop( WORD card\_index)*

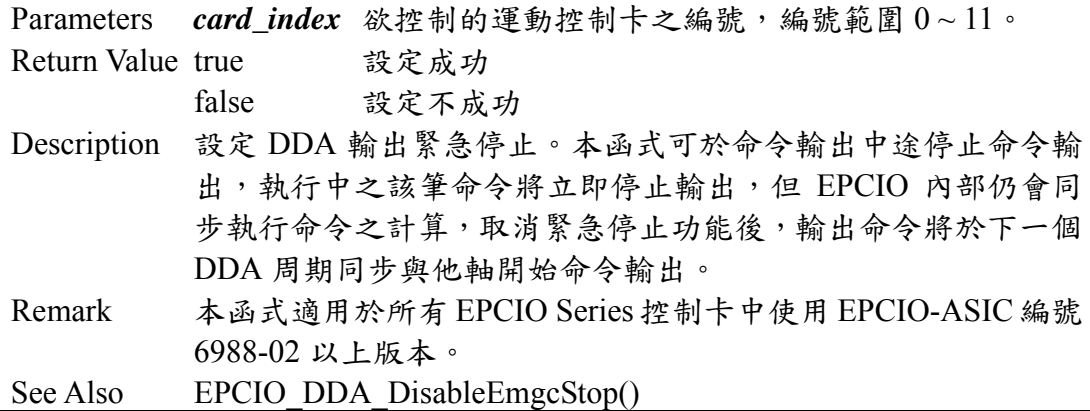

#### **II.2.29 EPCIO\_DDA\_DisableEmgcStop()**

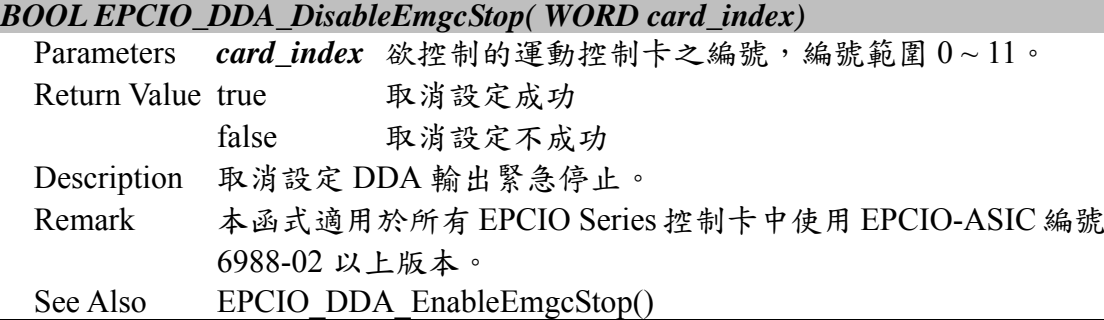

#### **II.2.30 EPCIO\_DDA\_GetOutputPulse()**

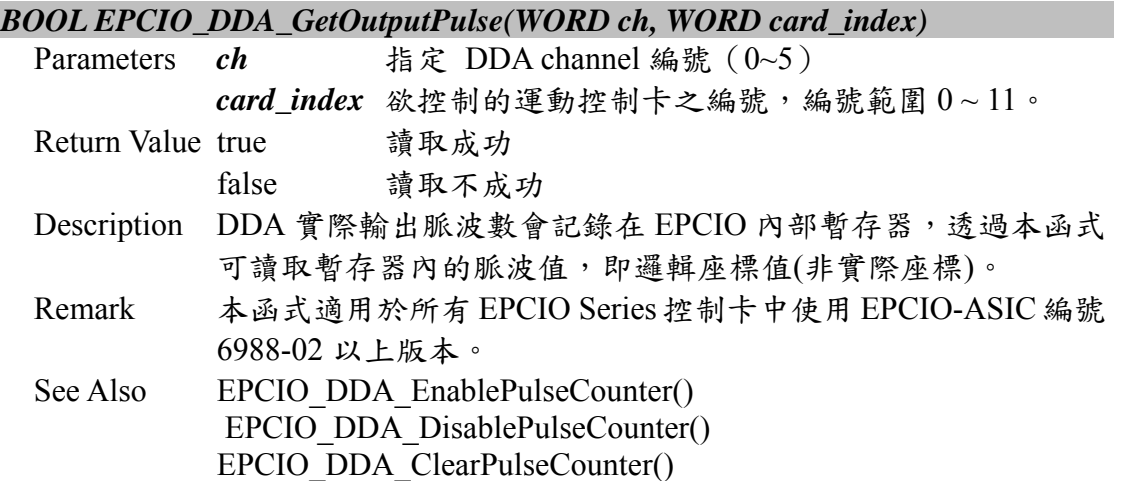

# **II.2.31 EPCIO\_DDA\_SetPulseDivider()**

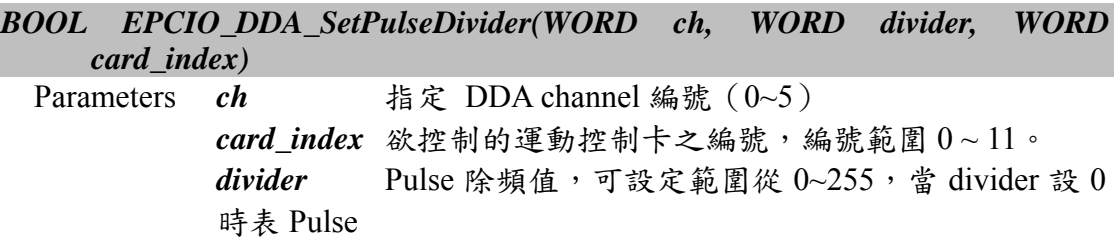

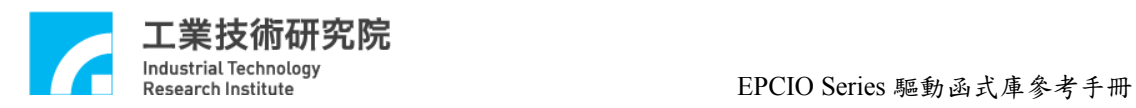

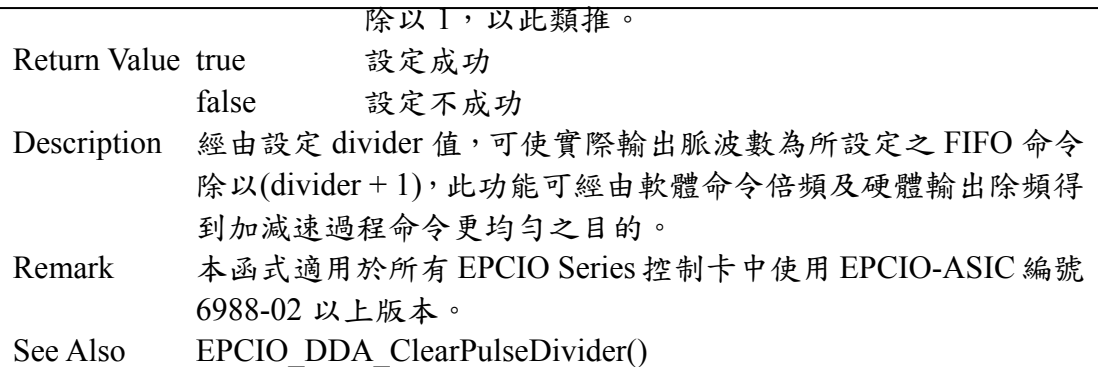

# **II.2.32 EPCIO\_DDA\_ClearPulseDivider()**

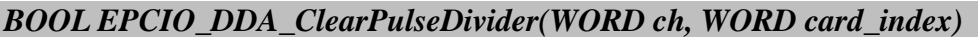

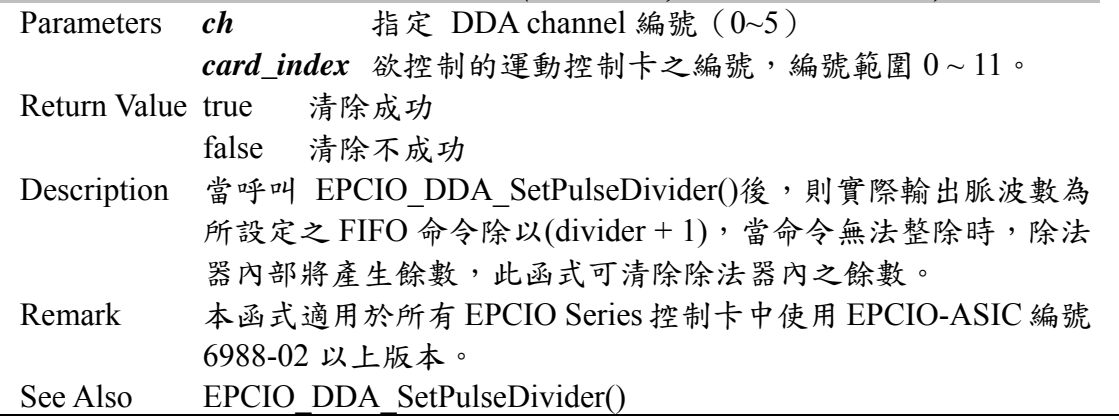

# **II.2.33 EPCIO\_DDA\_EnablePulseCounter()**

*BOOL EPCIO\_DDA\_EnablePulseCounter(WORD ch, WORD card\_index)* 

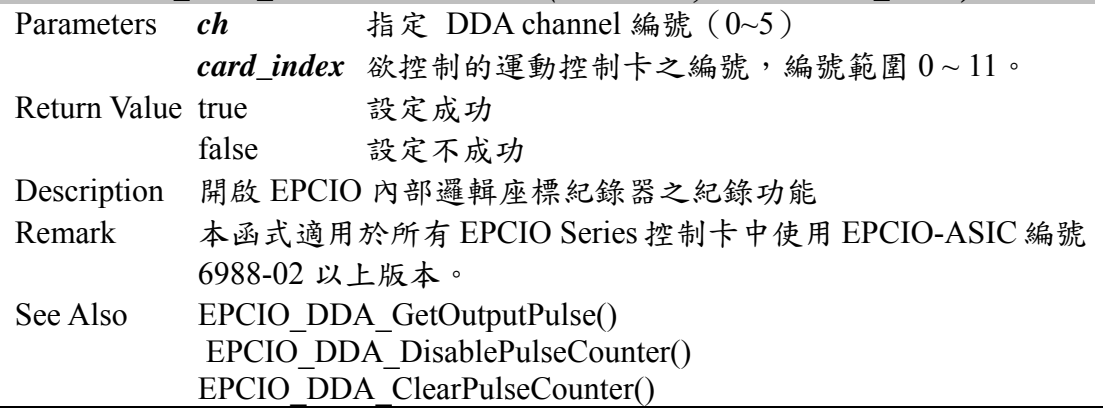

#### **II.2.34 EPCIO\_DDA\_DisablePulseCounter()**

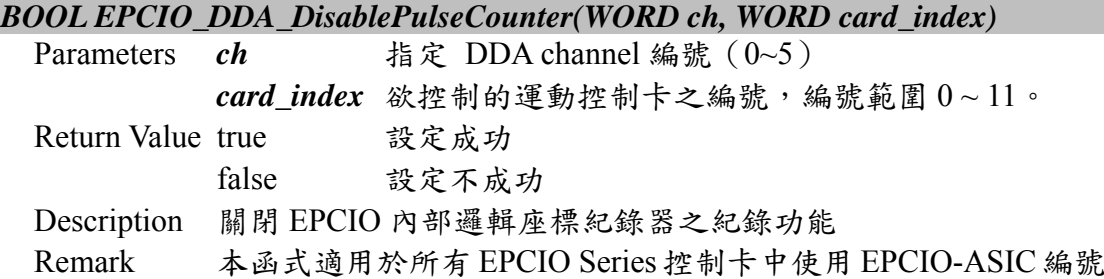

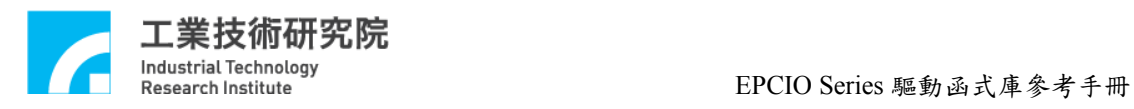

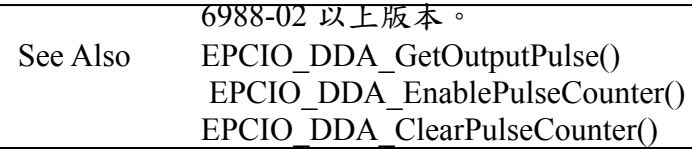

# **II.2.35 EPCIO\_DDA\_ClearPulseCounter()**

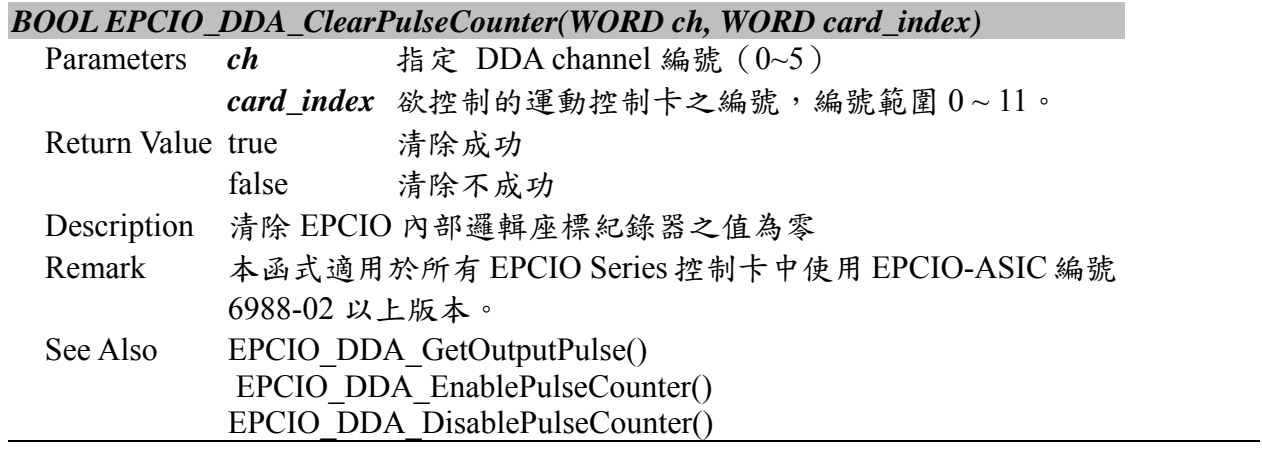

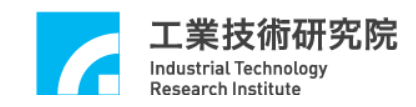

# **II.3. Encoder Counter Interface**

#### **II.3.1 EPCIO\_ENC\_GetValue()**

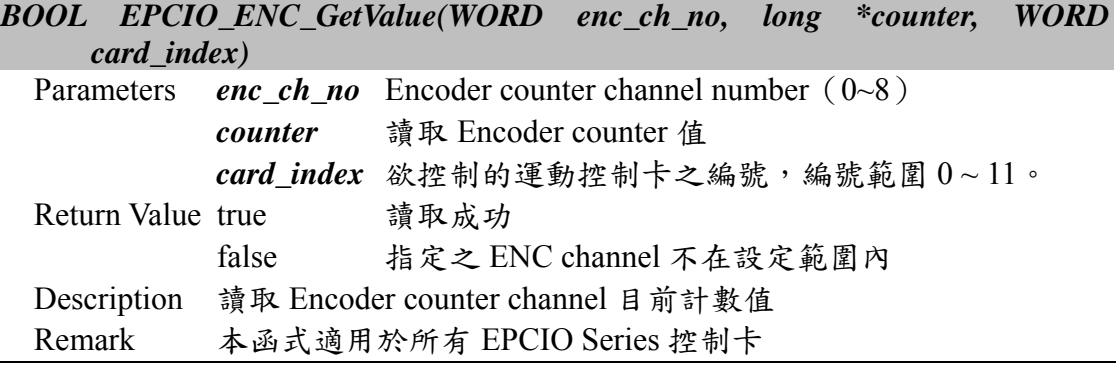

# **II.3.2 EPCIO\_ENC\_GetLatchValue()**

*BOOL EPCIO\_ENC\_GetLatchValue(WORD enc\_ch\_no, long \*latch, WORD card\_index)* 

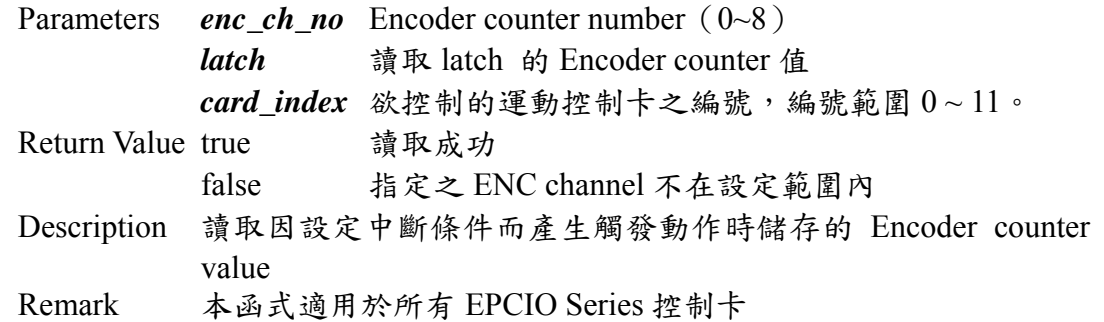

#### **II.3.3 EPCIO\_ENC\_GetIndexStatus()**

#### *BOOL EPCIO\_ENC\_GetIndexStatus(WORD enc\_ch\_no, WORD \*status, WORD card\_index)*

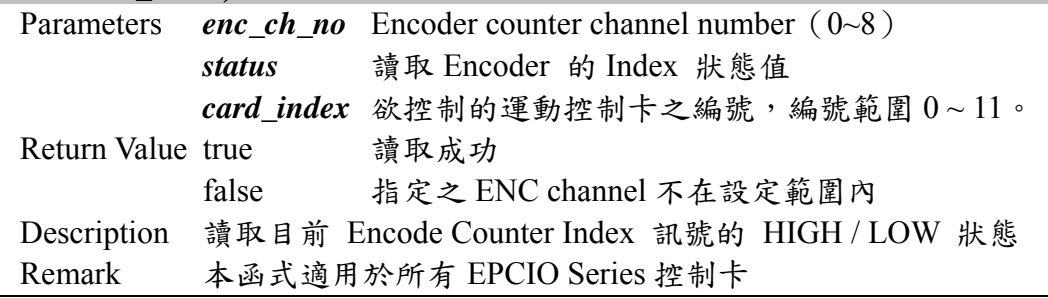

#### **II.3.4 EPCIO\_ENC\_SetCompValue()**

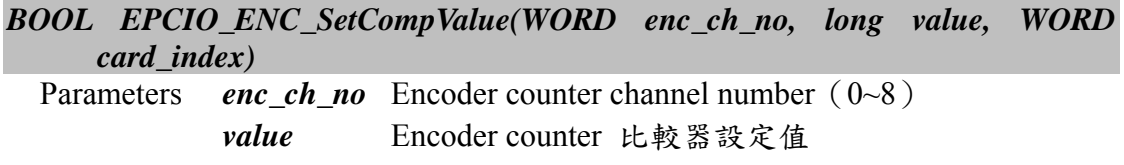

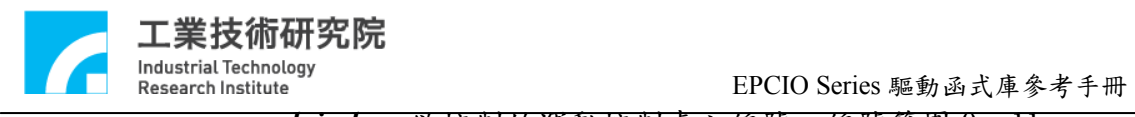

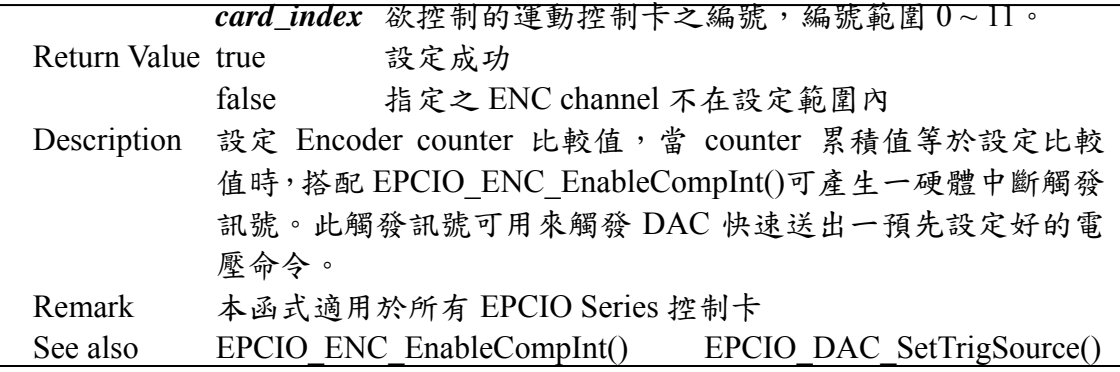

# **II.3.5 EPCIO\_ENC\_EnableCompInt()**

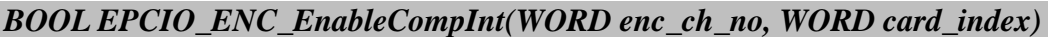

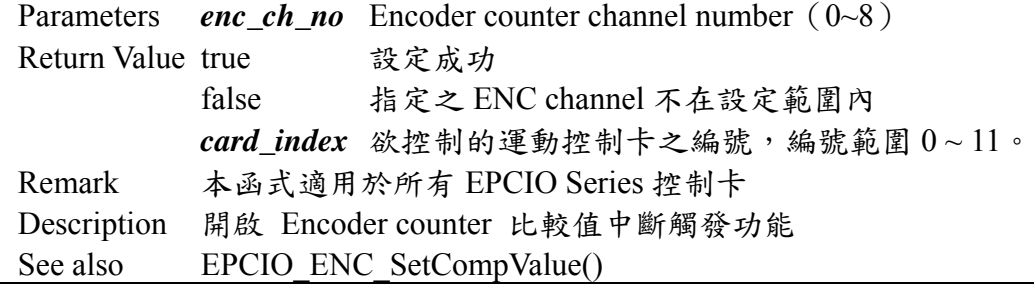

# **II.3.6 EPCIO\_ENC\_DisableCompInt()**

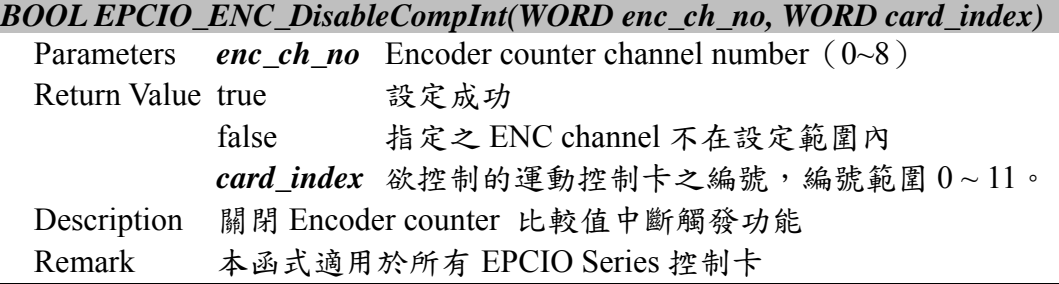

#### **II.3.7 EPCIO\_ENC\_SetInputRate()**

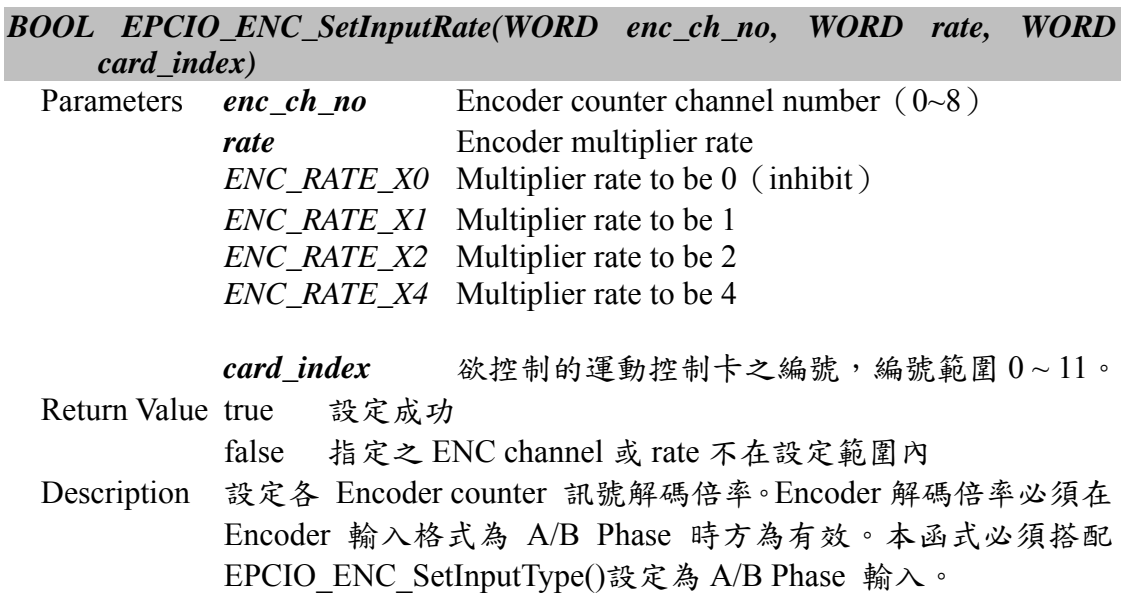

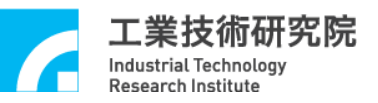

Remark 本函式適用於所有 EPCIO Series 控制卡 See also EPCIO\_ENC\_SetInputType()

# **II.3.8 EPCIO\_ENC\_SetInputType()**

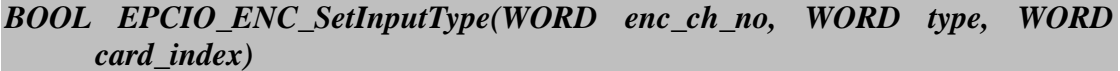

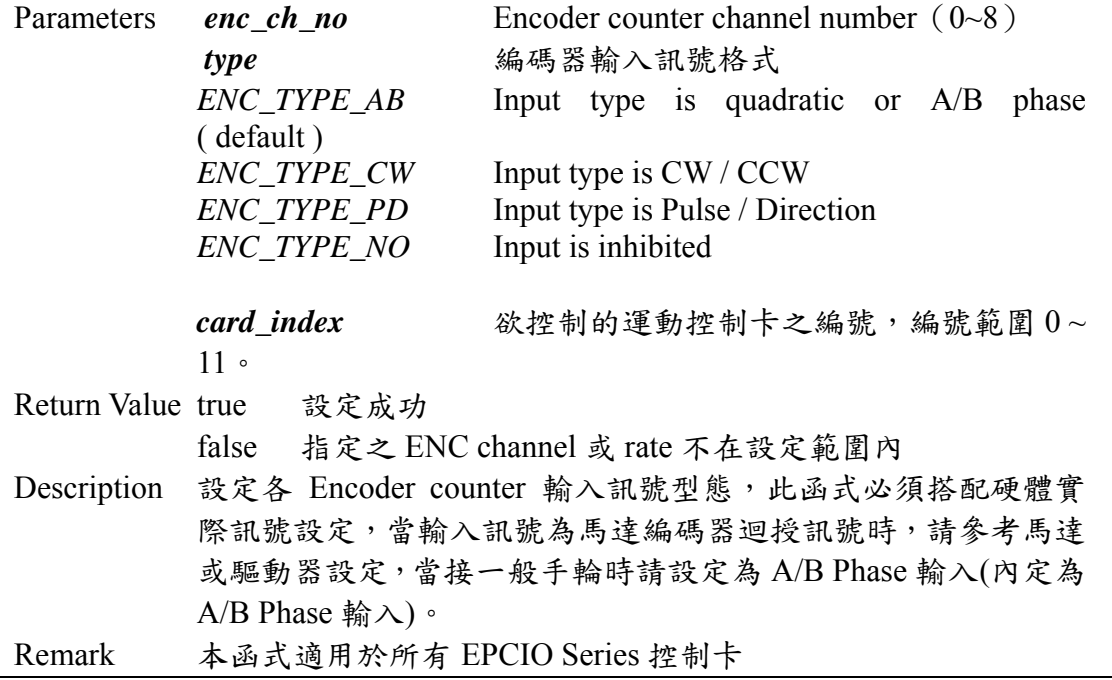

# **II.3.9 EPCIO\_ENC\_EnableInAInverse()**

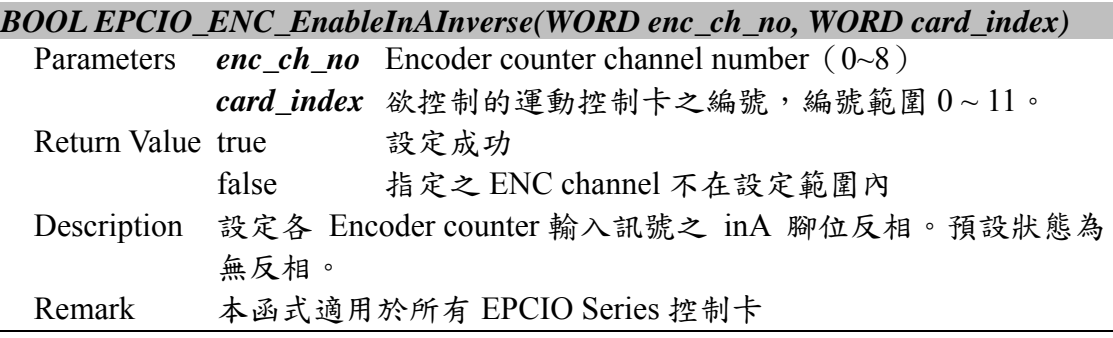

# **II.3.10 EPCIO\_ENC\_DisableInAInverse()**

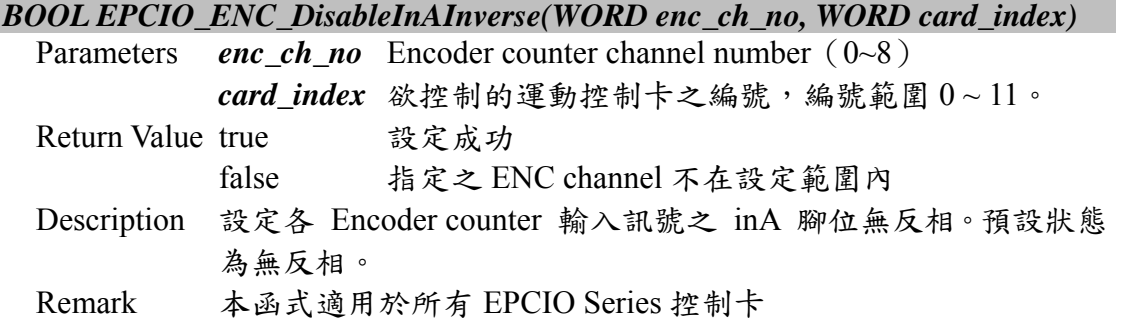

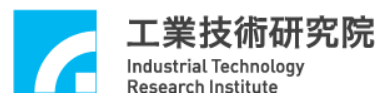

**II.3.11 EPCIO\_ENC\_EnableInBInverse()** 

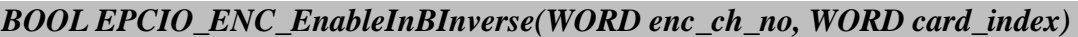

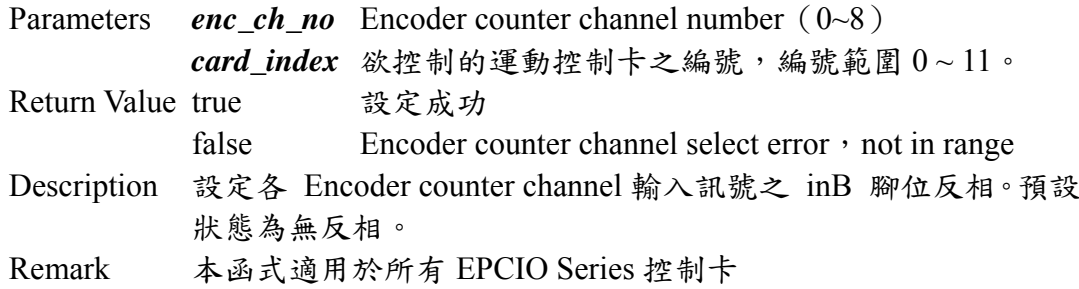

#### **II.3.12 EPCIO\_ENC\_DisableInBInverse()**

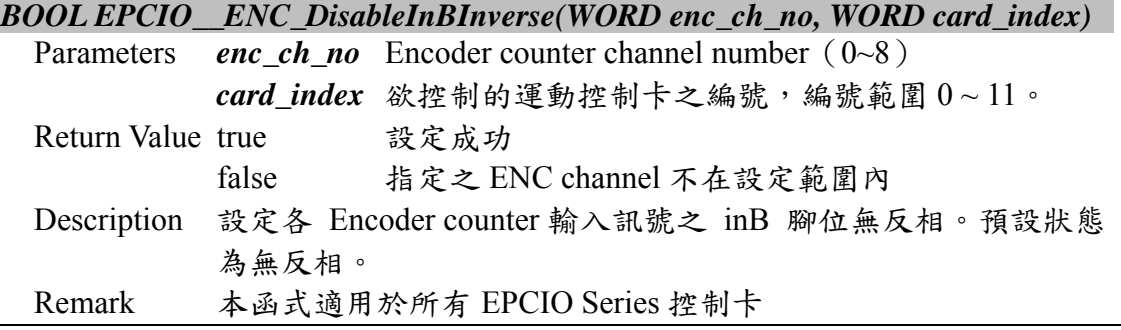

#### **II.3.13 EPCIO\_ENC\_EnableInCInverse()**

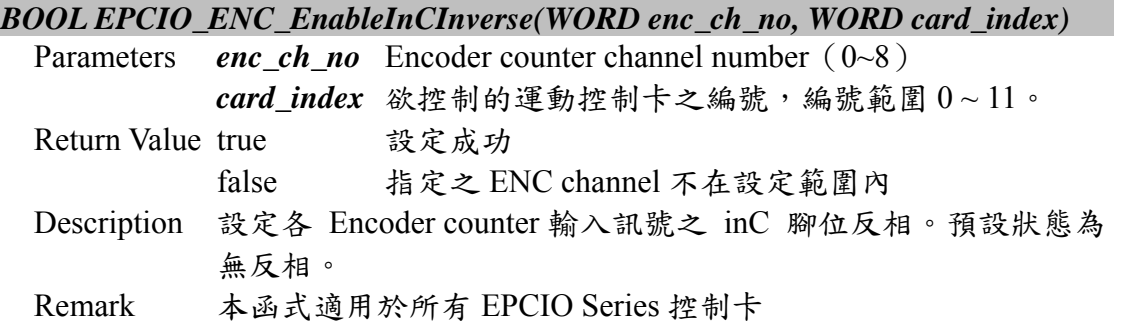

#### **II.3.14 EPCIO\_ENC\_DisableInCInverse()**

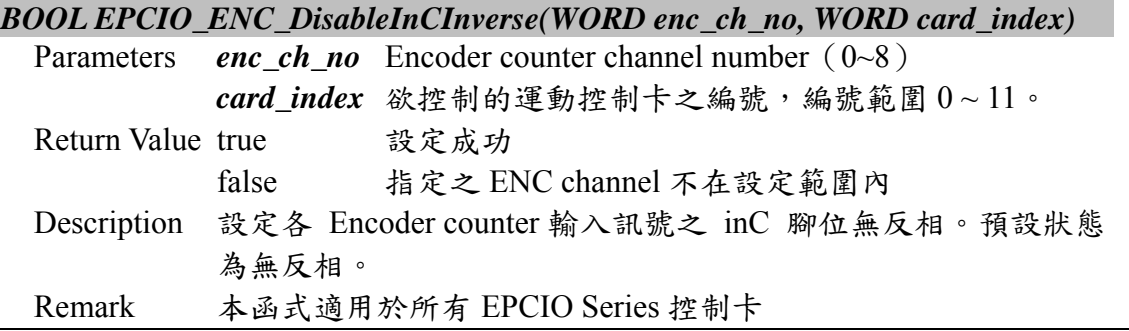

#### **II.3.15 EPCIO\_ENC\_EnableInABSwap()**

*BOOL EPCIO\_ENC\_EnableInABSwap(WORD enc\_ch\_no, WORD card\_index)* 

Parameters *enc\_ch\_no* Encoder counter channel number (0~8)

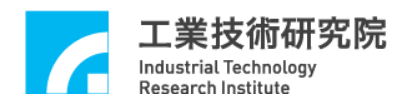

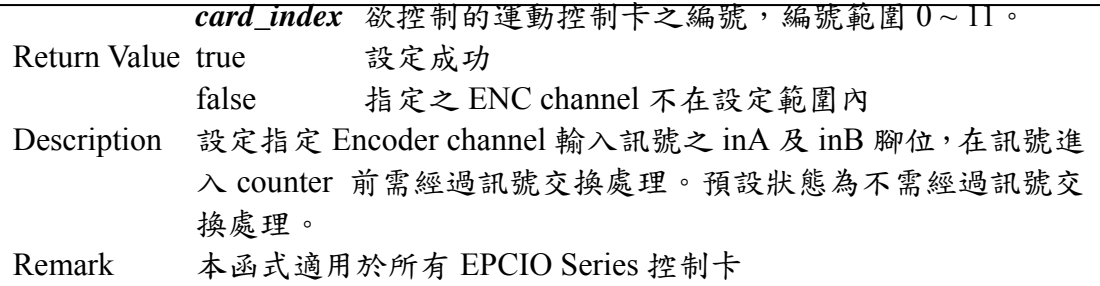

# **II.3.16 EPCIO\_ENC\_DisableInABSwap()**

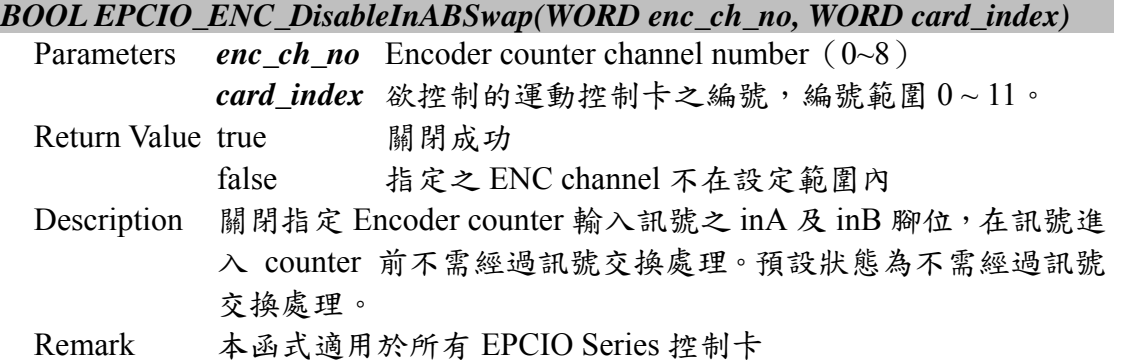

# **II.3.17 EPCIO\_ENC\_SetTrigMode()**

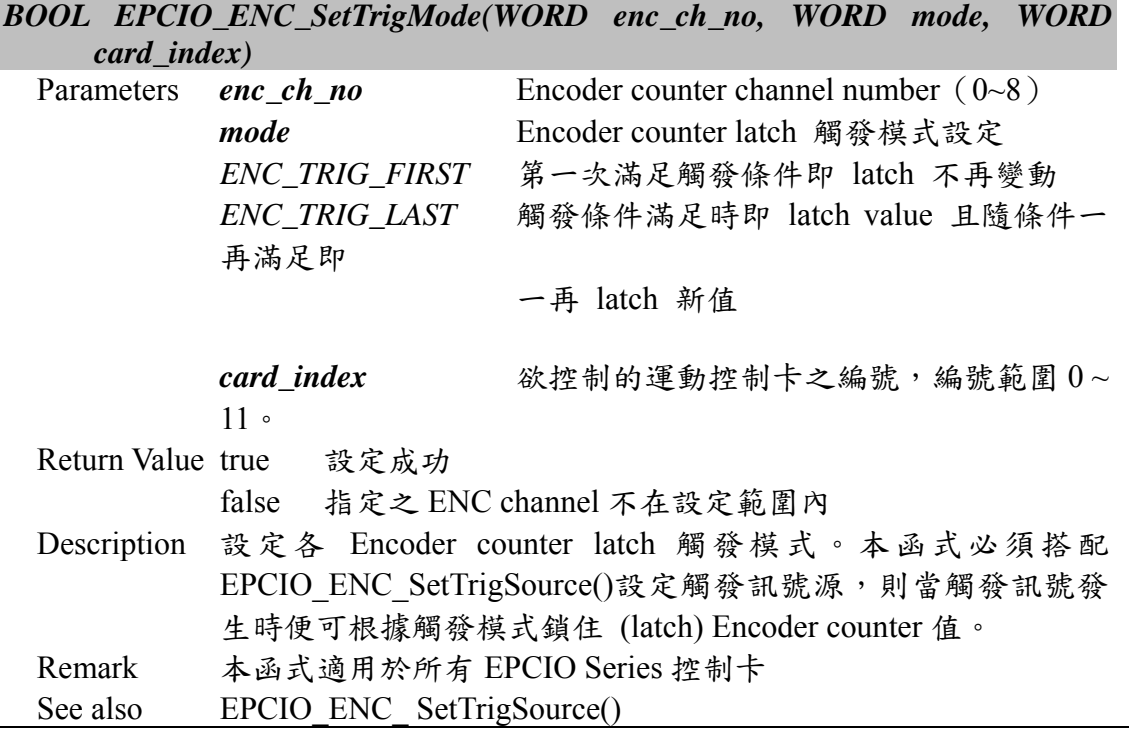

# **II.3.18 EPCIO\_ENC\_SetTrigSource()**

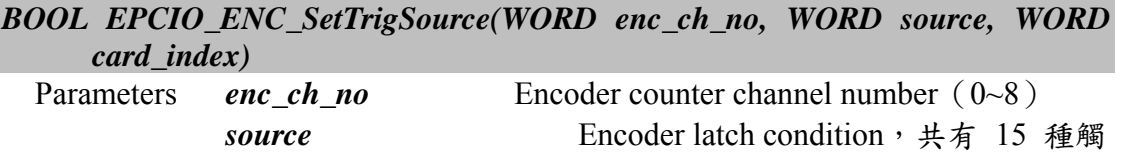

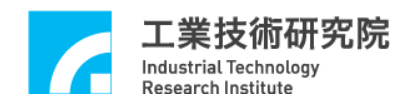

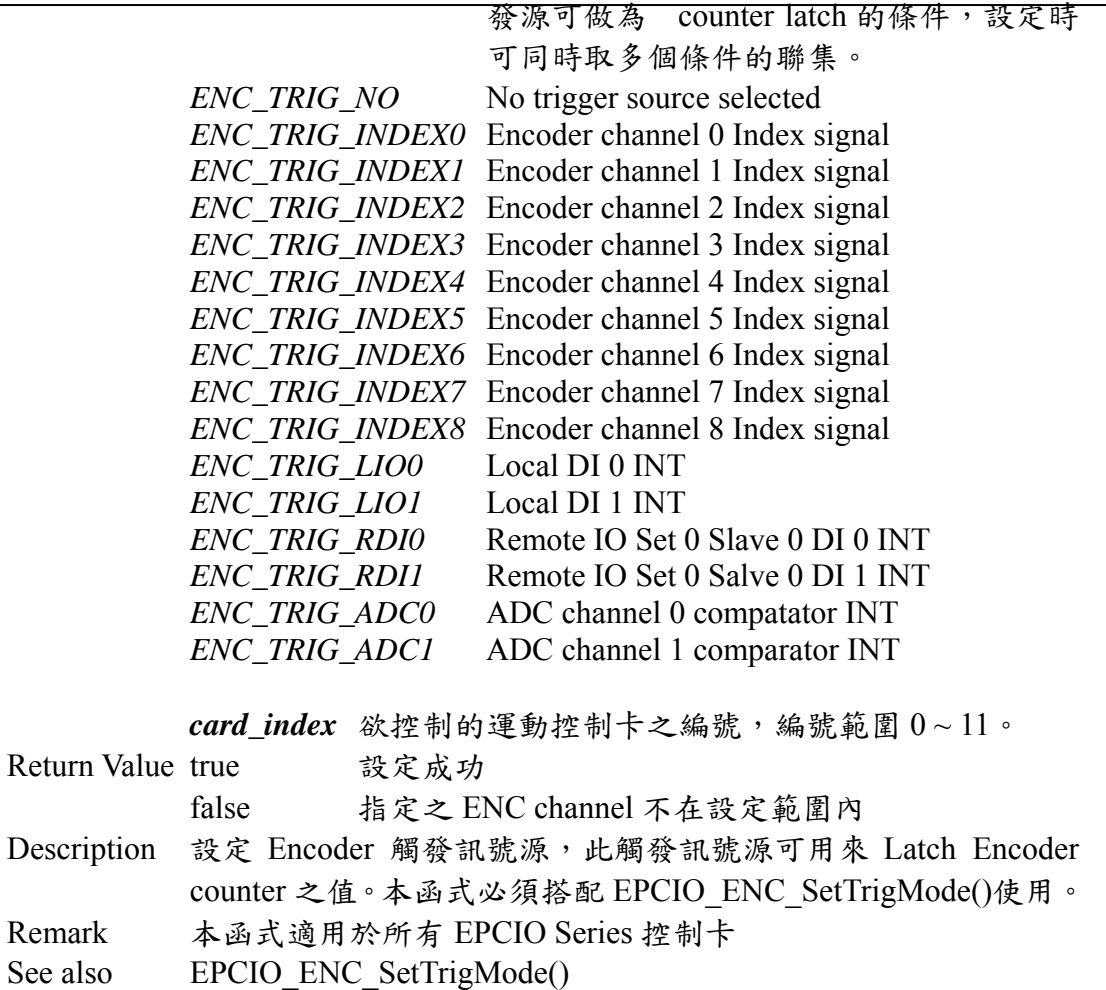

#### **II.3.19 EPCIO\_ENC\_EnableIndexInt()**

*BOOL EPCIO\_ENC\_EnableIndexInt(WORD enc\_ch\_no, WORD card\_index)* 

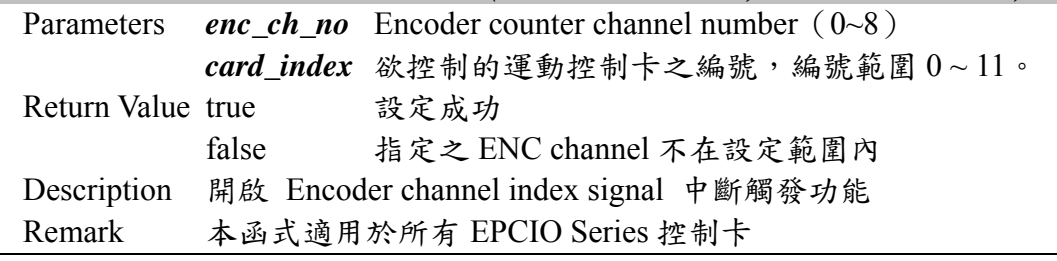

# **II.3.20 EPCIO\_ENC\_DisableIndexInt()**

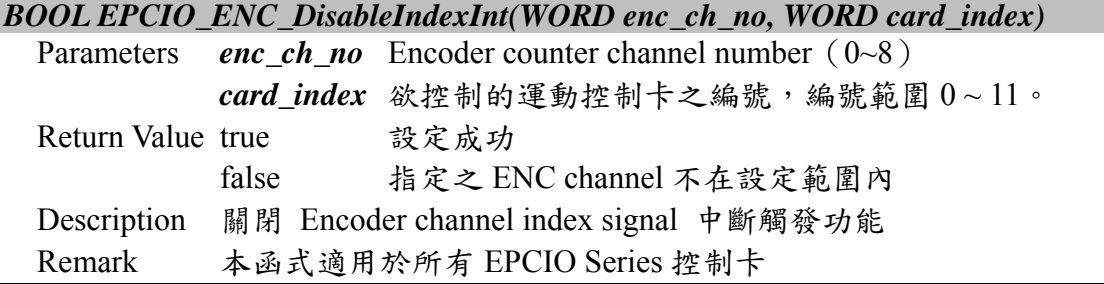

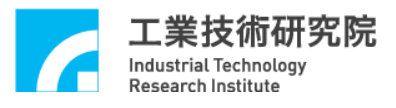

**II.3.21 EPCIO\_ENC\_SetFilterClock()** 

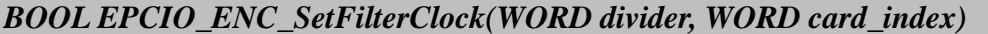

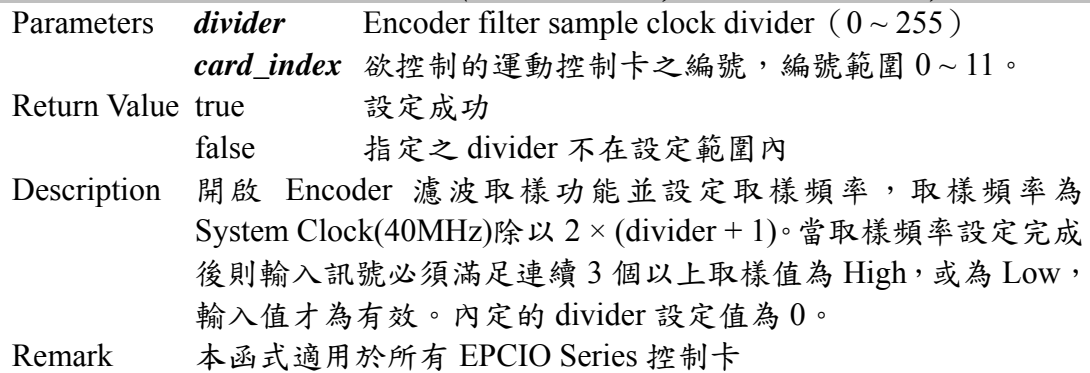

#### **II.3.22 EPCIO\_ENC\_ClearCounter()**

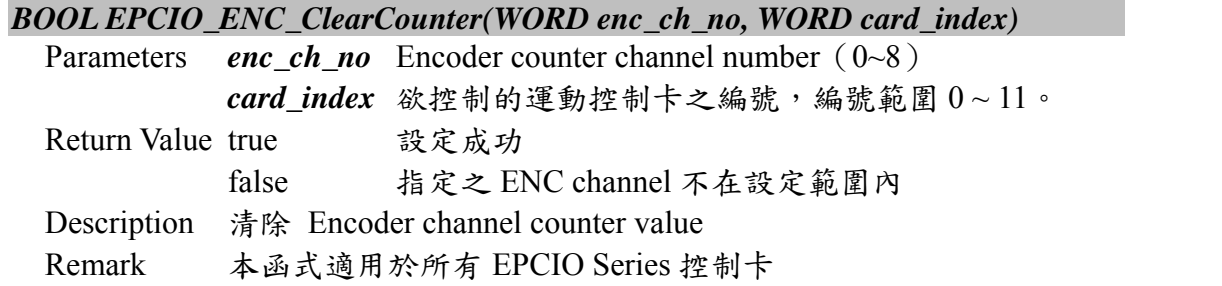

# **II.3.23 EPCIO\_ENC\_StartInput()**

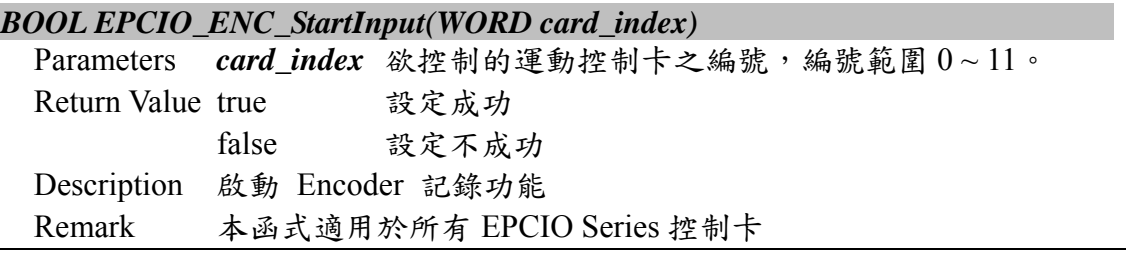

# **II.3.24 EPCIO\_ENC\_StopInput()**

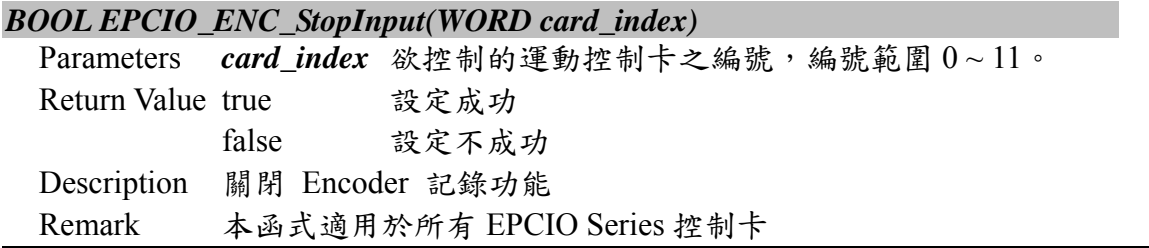

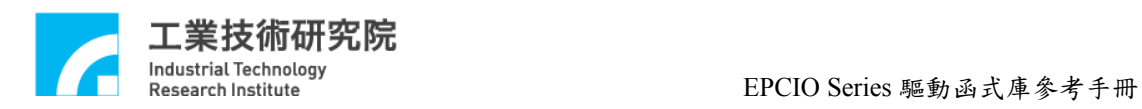

# **II.4. Remote Digital IO**

# **II.4.1 EPCIO\_RIO\_GetInputValue()**

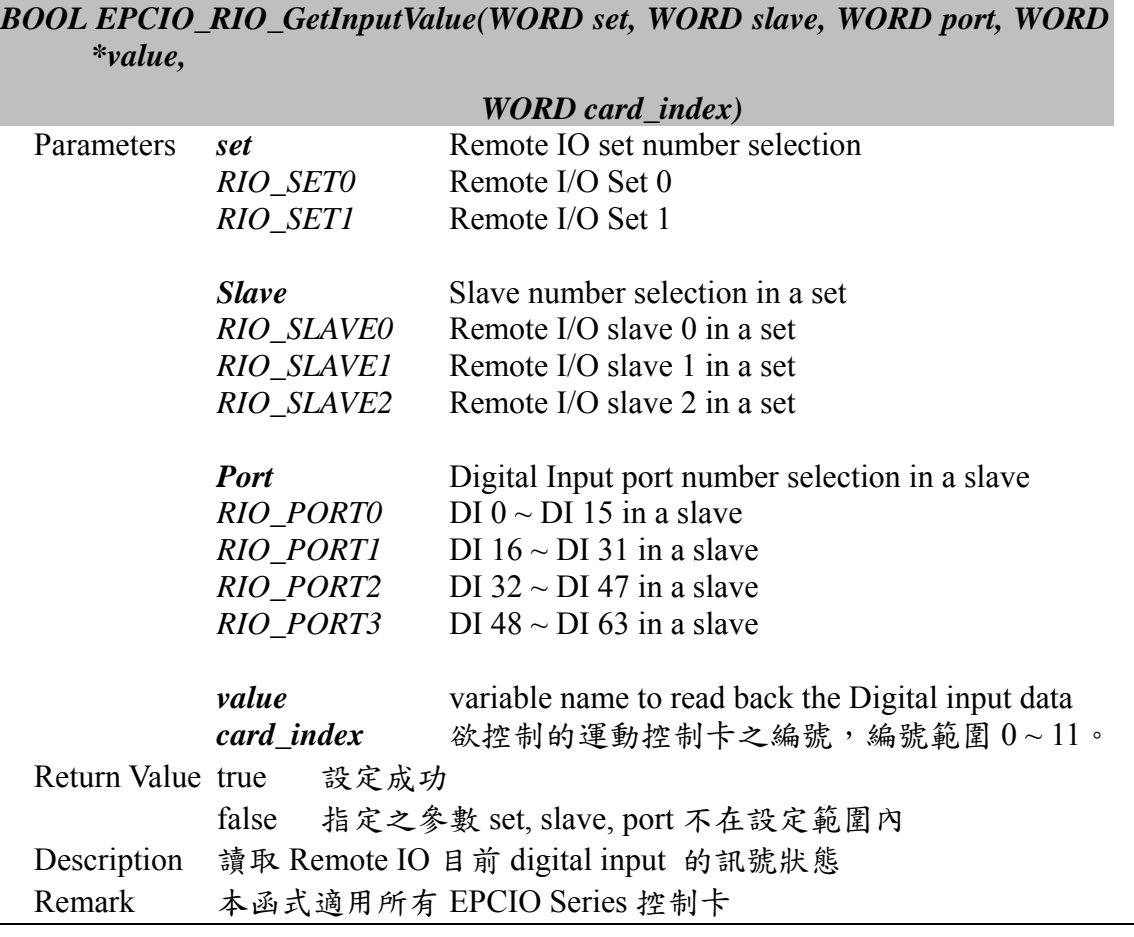

# **II.4.2 EPCIO\_RIO\_SetOutputValue()**

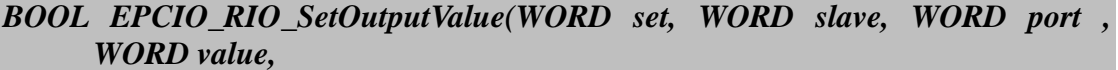

#### *WORD card\_index)*

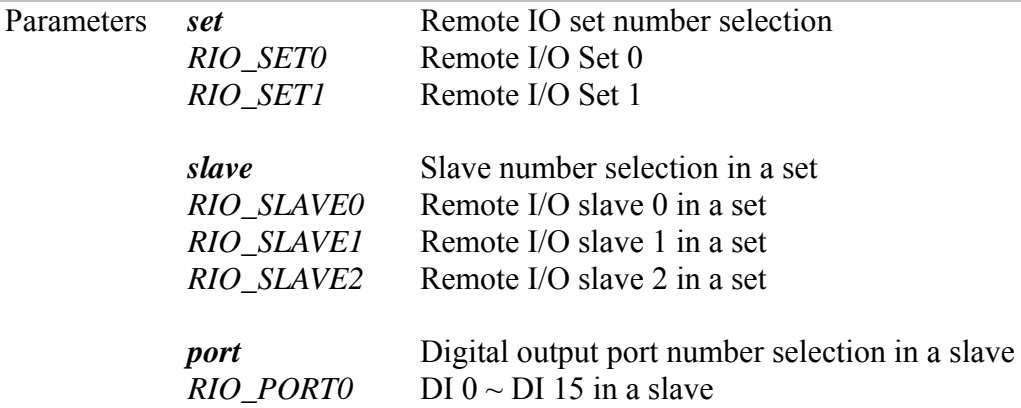

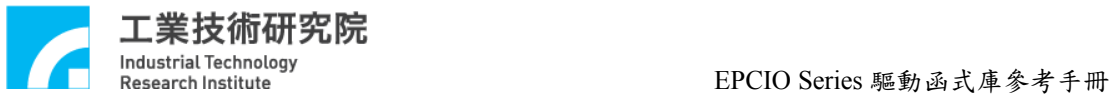

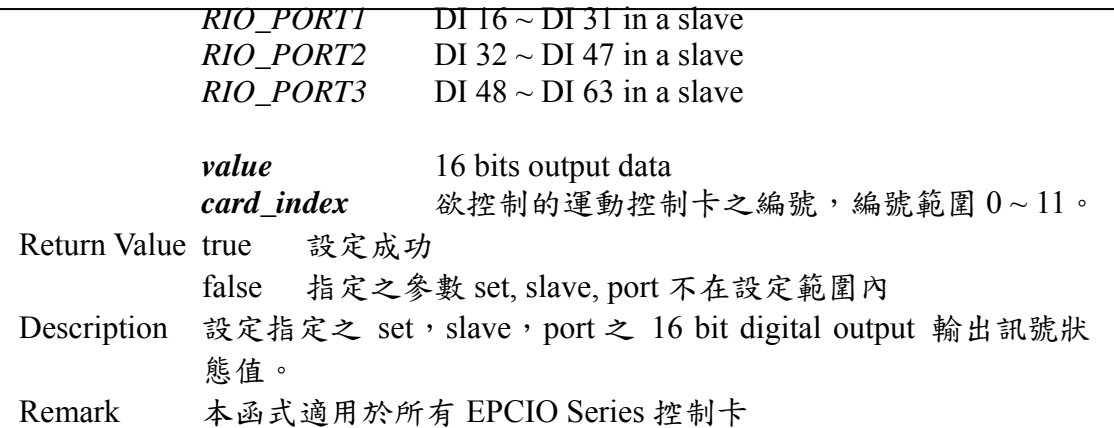

# **II.4.3 EPCIO\_RIO\_GetTransStatus()**

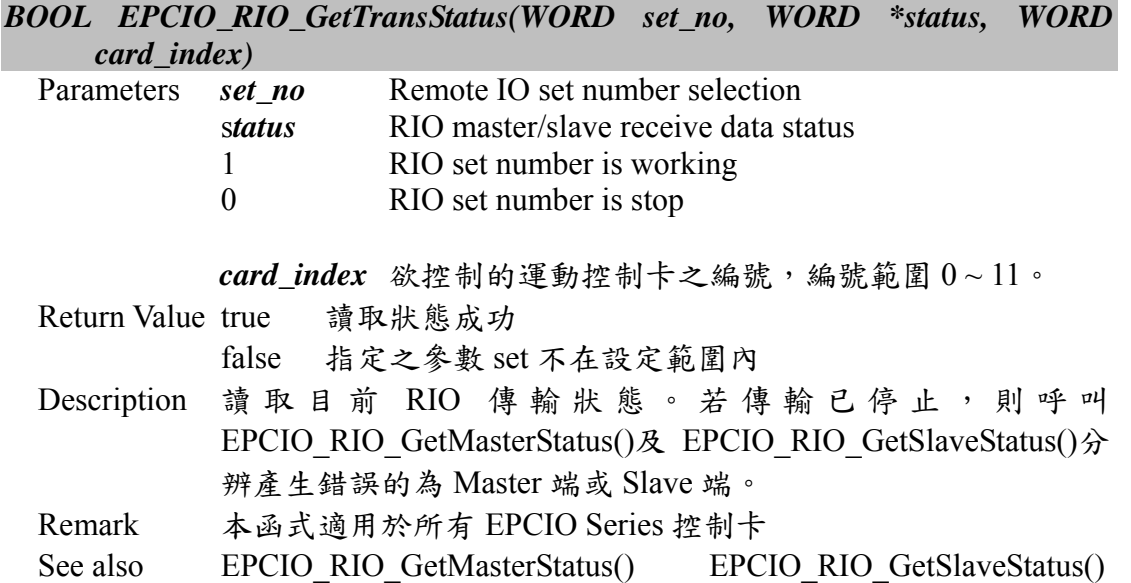

# **II.4.4 EPCIO\_RIO\_GetMasterStatus()**

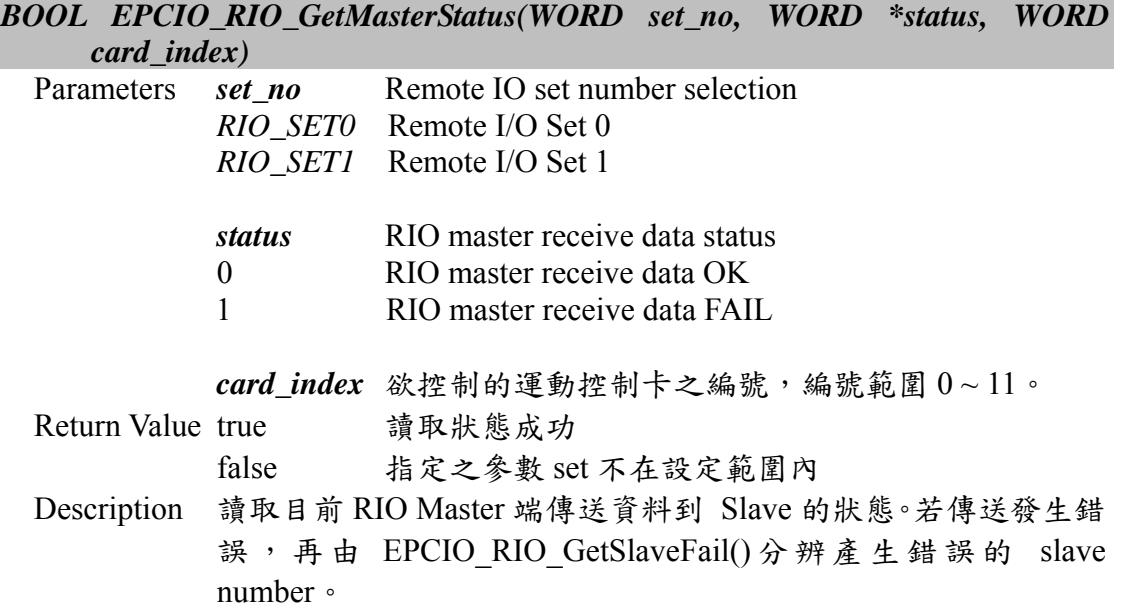

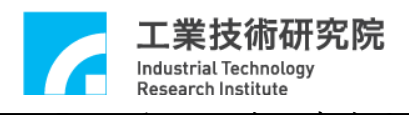

Remark 本函式適用所有 EPCIO Series 控制卡 See also EPCIO\_RIO\_GetSlaveStatus() EPCIO\_RIO\_GetSlaveFail()

#### **II.4.5 EPCIO\_RIO\_GetSlaveStatus()**

*BOOL EPCIO\_RIO\_GetSlaveStatus(WORD set\_no, WORD \*status, WORD card\_index)* 

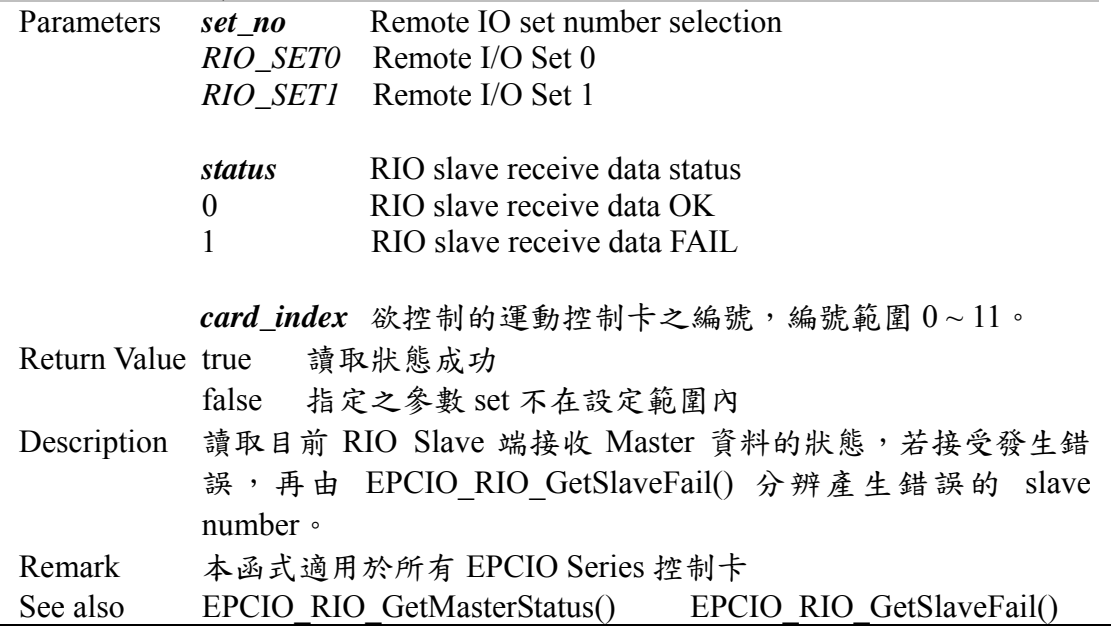

#### **II.4.6 EPCIO\_RIO\_SetClockDivider()**

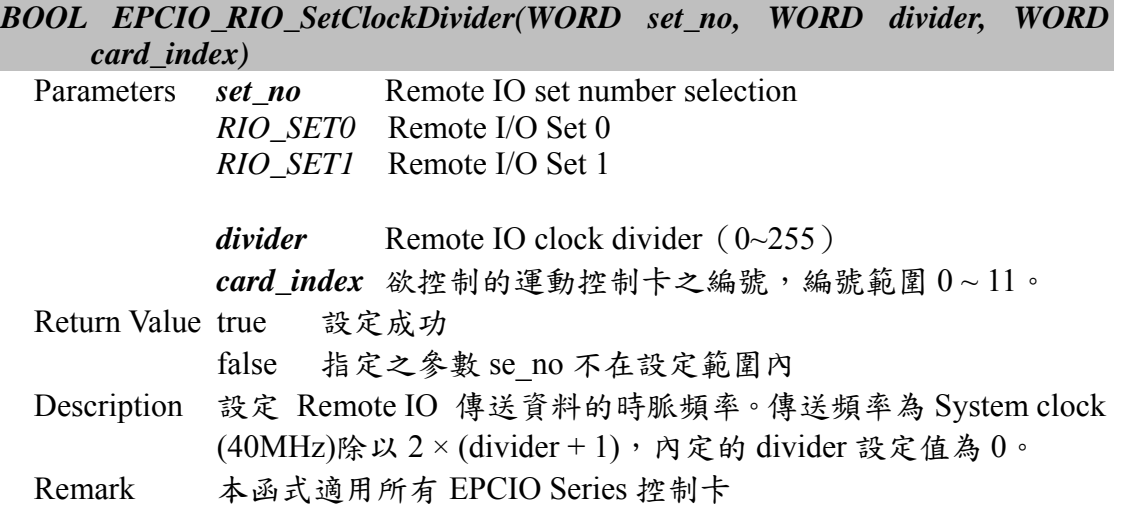

#### **II.4.7 EPCIO\_RIO\_SetIntType()**

*BOOL EPCIO\_RIO\_SetIntType(WORD set, WORD slave, WORD input, WORD type,* 

![](_page_35_Picture_232.jpeg)

![](_page_36_Picture_0.jpeg)

工業技術研究院<br>Industrial Technology<br>Research Institute function that the compact of the compact of the EPCIO Series 驅動函式庫參考手冊

![](_page_36_Picture_207.jpeg)

# **II.4.8 EPCIO\_RIO\_EnableInputInt()**

![](_page_36_Picture_208.jpeg)

![](_page_37_Picture_0.jpeg)

![](_page_37_Picture_261.jpeg)

# **II.4.9 EPCIO\_RIO\_DisableInputInt()**

![](_page_37_Picture_262.jpeg)

![](_page_37_Picture_263.jpeg)

# **II.4.10 EPCIO\_RIO\_SetTransError()**

![](_page_37_Picture_264.jpeg)

# **II.4.11 EPCIO\_RIO\_EnableSetControl()**

![](_page_37_Picture_265.jpeg)

![](_page_38_Picture_0.jpeg)

![](_page_38_Picture_231.jpeg)

# **II.4.12 EPCIO\_RIO\_DisableSetControl()**

![](_page_38_Picture_232.jpeg)

# **II.4.13 EPCIO\_RIO\_EnableSlaveControl()**

![](_page_38_Picture_233.jpeg)

ı

# **II.4.14 EPCIO\_RIO\_DisableSlaveControl()**

![](_page_39_Picture_216.jpeg)

# **II.4.15 EPCIO\_RIO\_EnableTransInt()**

![](_page_39_Picture_217.jpeg)

#### **II.4.16 EPCIO\_RIO\_DisableTransInt()**

![](_page_39_Picture_218.jpeg)

![](_page_40_Picture_1.jpeg)

# **II.5. ADC IO Control**

#### **II.5.1 EPCIO\_ADC\_GetWorkStatus()**

![](_page_40_Picture_265.jpeg)

## **II.5.2 EPCIO\_ADC\_GetInput()**

![](_page_40_Picture_266.jpeg)

# **II.5.3 EPCIO\_ADC\_SetCompMask()**

![](_page_40_Picture_267.jpeg)

![](_page_41_Picture_0.jpeg)

![](_page_41_Picture_283.jpeg)

# **II.5.4 EPCIO\_ADC\_SetCompValue()**

![](_page_41_Picture_284.jpeg)

# **II.5.5 EPCIO\_ADC\_SetCompType()**

![](_page_41_Picture_285.jpeg)

![](_page_42_Picture_0.jpeg)

![](_page_42_Picture_296.jpeg)

# **II.5.6 EPCIO\_ADC\_EnableCompInt()**

![](_page_42_Picture_297.jpeg)

# **II.5.7 EPCIO\_ADC\_DisableCompInt()**

![](_page_42_Picture_298.jpeg)

#### **II.5.8 EPCIO\_ADC\_EnableTagInt()**

![](_page_42_Picture_299.jpeg)

![](_page_43_Picture_0.jpeg)

**II.5.9 EPCIO\_ADC\_DisableTagInt()** 

#### *BOOL EPCIO\_ADC\_DisableTagInt(WORD card\_index)*

![](_page_43_Picture_299.jpeg)

#### **II.5.10 EPCIO\_ADC\_EnableConvInt()**

#### *BOOL EPCIO\_ADC\_EnableConvInt(WORD card\_index)*

![](_page_43_Picture_300.jpeg)

#### **II.5.11 EPCIO\_ADC\_DisableConvInt()**

#### *BOOL EPCIO\_ADC\_DisableConvInt(WORD card\_index)*

![](_page_43_Picture_301.jpeg)

#### **II.5.12 EPCIO\_ADC\_SetClockDivider()**

#### *BOOL EPCIO\_ADC\_SetClockDivider(WORD divider, WORD card\_index)*

![](_page_43_Picture_302.jpeg)

#### **II.5.13 EPCIO\_ADC\_SetConvType()**

![](_page_43_Picture_303.jpeg)

![](_page_44_Picture_0.jpeg)

*ADC\_TYPE\_UNI* unipolar converter type

![](_page_44_Picture_291.jpeg)

# **II.5.14 EPCIO\_ADC\_EnableConvChannel()**

![](_page_44_Picture_292.jpeg)

#### **II.5.15 EPCIO\_ADC\_DisableConvChannel()**

![](_page_44_Picture_293.jpeg)

## **II.5.16 EPCIO\_ADC\_SetConvMode()**

![](_page_44_Picture_294.jpeg)

![](_page_45_Picture_0.jpeg)

EPCIO-6000 具 ADC 元件之控制卡。 See also EPCIO\_ADC\_SetSingleChannel()  $\qquad \qquad$ , EPCIO\_ADC\_EnableConvChannel()

# **II.5.17 EPCIO\_ADC\_SetTagChannel()**

![](_page_45_Picture_288.jpeg)

#### **II.5.18 EPCIO\_ADC\_SetSingleChannel()**

![](_page_45_Picture_289.jpeg)

#### **II.5.19 EPCIO\_ADC\_StartConv()**

![](_page_45_Picture_290.jpeg)

![](_page_46_Picture_0.jpeg)

![](_page_46_Picture_72.jpeg)

# *BOOL EPCIO\_ADC\_StopConv(WORD card\_index)*

![](_page_46_Picture_73.jpeg)

![](_page_47_Picture_1.jpeg)

# **II.6. Local IO Control**

# **II.6.1 EPCIO\_LIO\_GetLDIInput()**

![](_page_47_Picture_226.jpeg)

![](_page_47_Picture_227.jpeg)

#### **II.6.2 EPCIO\_LIO\_SetLDOOutput()**

![](_page_47_Picture_228.jpeg)

# **II.6.3 EPCIO\_LIO\_EnableLDOOutput()**

# *BOOL EPCIO\_LIO\_EnableLDOOutput(WORD port, WORD card\_index)*

![](_page_47_Picture_229.jpeg)

![](_page_48_Picture_0.jpeg)

功能。所有 port 的預設 output 狀態設定為 disable 狀態。 Remark 本函式適用於所有 EPCIO Series 控制卡

# **II.6.4 EPCIO\_LIO\_DisableLDOOutput()**

#### *BOOL EPCIO\_LIO\_DisableLDOOutput(WORD port, WORD card\_index)*

![](_page_48_Picture_235.jpeg)

#### **II.6.5 EPCIO\_LIO\_SetLDIIntType()**

![](_page_48_Picture_236.jpeg)

# **II.6.6 EPCIO\_LIO\_EnableLDIInt()**

![](_page_48_Picture_237.jpeg)

![](_page_49_Picture_0.jpeg)

![](_page_49_Picture_241.jpeg)

# **II.6.7 EPCIO\_LIO\_DisableLDIInt()**

![](_page_49_Picture_242.jpeg)

![](_page_49_Picture_243.jpeg)

# **II.6.8 EPCIO\_LIO\_SetTimer()**

![](_page_49_Picture_244.jpeg)

![](_page_50_Picture_0.jpeg)

**II.6.9 EPCIO\_LIO\_EnableTimer()** 

#### *BOOL EPCIO\_LIO\_EnableTimer(WORD card\_index)*

![](_page_50_Picture_248.jpeg)

#### **II.6.10 EPCIO\_LIO\_DisableTimer()**

#### *BOOL EPCIO\_LIO\_DisableTimer(WORD card\_index)*

![](_page_50_Picture_249.jpeg)

#### **II.6.11 EPCIO\_LIO\_EnableTimerInt()**

#### *BOOL EPCIO\_LIO\_EnableTimerInt(WORD card\_index)*

![](_page_50_Picture_250.jpeg)

#### **II.6.12 EPCIO\_LIO\_DisableTimerInt()**

#### *BOOL EPCIO\_LIO\_DisableTimerInt(WORD card\_index)*

![](_page_50_Picture_251.jpeg)

#### **II.6.13 EPCIO\_LIO\_SetWDogTimer()**

#### *BOOL EPCIO\_LIO\_SetWDogTimer(WORD value, WORD card\_index)*

![](_page_50_Picture_252.jpeg)

![](_page_51_Picture_0.jpeg)

Remark 本函式適用於所有 EPCIO Series 控制卡 See also EPCIO\_LIO\_SetTimer() EPCIO\_LIO\_EnableWDogTimer()

#### **II.6.14 EPCIO\_LIO\_EnableWDogTimer()**

#### *BOOL EPCIO\_LIO\_EnableWDogTimer(WORD card\_index)*

![](_page_51_Picture_258.jpeg)

#### **II.6.15 EPCIO\_LIO\_DisableWDogTimer()**

![](_page_51_Picture_259.jpeg)

#### **II.6.16 EPCIO\_LIO\_SetWDogReset()**

![](_page_51_Picture_260.jpeg)

#### **II.6.17 EPCIO\_LIO\_RefreshWDogTimer()**

# *BOOL EPCIO\_LIO\_RefreshWDogTimer(WORD card\_index)*

![](_page_51_Picture_261.jpeg)

#### **II.6.18 EPCIO\_LIO\_GetOverTravelUp()**

#### *BOOL EPCIO\_LIO\_GetOverTravelUp(WORD point, WORD \*overtravel, WORD*

\*技術研究院 Industrial Technology<br>Research Institute

![](_page_52_Picture_2.jpeg)

#### **II.6.19 EPCIO\_LIO\_GetOverTravelDown()**

*BOOL EPCIO\_LIO\_GetOverTravelDown(WORD point, WORD \*overtravel,* 

![](_page_52_Picture_254.jpeg)

![](_page_53_Picture_0.jpeg)

**II.6.20 EPCIO\_LIO\_GetHomeSensor()** 

![](_page_53_Picture_289.jpeg)

# **II.6.21 EPCIO\_LIO\_GetEmgcStopStatus()**

![](_page_53_Picture_290.jpeg)

#### **II.6.22 EPCIO\_LIO\_ServoOff()**

![](_page_53_Picture_291.jpeg)

![](_page_54_Picture_0.jpeg)

![](_page_54_Picture_230.jpeg)

# **II.6.23 EPCIO\_LIO\_ServoOn()**

![](_page_54_Picture_231.jpeg)

# **II.6.24 EPCIO\_LIO\_Get24VSensor()**

![](_page_54_Picture_232.jpeg)

![](_page_55_Picture_0.jpeg)

**II.6.25 EPCIO\_LIO\_EnablePrdy()** 

#### *BOOL EPCIO\_LIO\_EnablePrdy(WORD card\_index)*

![](_page_55_Picture_225.jpeg)

#### **II.6.26 EPCIO\_LIO\_DisablePrdy()**

# *BOOL EPCIO\_LIO\_DisablePrdy( WORD card\_index)*

![](_page_55_Picture_226.jpeg)

#### **II.6.27 EPCIO\_LIO\_EnablePulseDAC()**

#### *BOOL EPCIO\_LIO\_EnablePulseDAC(WORD card\_index)*

![](_page_55_Picture_227.jpeg)

# **II.6.28 EPCIO\_LIO\_DisablePulseDAC()**

#### *BOOL EPCIO\_LIO\_DisablePulseDAC(WORD card\_index)*

![](_page_55_Picture_228.jpeg)

![](_page_56_Picture_1.jpeg)

# **II.7. PCL Control**

#### **II.7.1 EPCIO\_PCL\_GetErrorCounter()**

![](_page_56_Picture_282.jpeg)

# **II.7.2 EPCIO\_PCL\_SetScaleGain()**

*BOOL EPCIO\_PCL\_SetScaleGain(WORD channel, WORD pgain, int sgain,* 

![](_page_56_Picture_283.jpeg)

#### **II.7.3 EPCIO\_PCL\_EnableOverflowInt()**

![](_page_56_Picture_284.jpeg)

![](_page_57_Picture_0.jpeg)

Remark 本函式僅適用於 EPCIO-400 、 EPCIO-601 、 EPCIO-4000 及 EPCIO-6000 控制卡。

## **II.7.4 EPCIO\_PCL\_DisableOverflowInt()**

![](_page_57_Picture_290.jpeg)

# **II.7.5 EPCIO\_PCL\_ClearCounter()**

![](_page_57_Picture_291.jpeg)

#### **II.7.6 EPCIO\_PCL\_EnableErrorCounter()**

![](_page_57_Picture_292.jpeg)

# **II.7.7 EPCIO\_PCL\_DisableErrorCounter()**

![](_page_57_Picture_293.jpeg)

![](_page_57_Picture_294.jpeg)

![](_page_58_Picture_0.jpeg)

Remark 本函式僅適用於 EPCIO-400 、 EPCIO-601 、 EPCIO-4000 及 EPCIO-6000 控制卡。

# **II.7.8 EPCIO\_PCL\_StartControl()**

![](_page_58_Picture_167.jpeg)

#### **II.7.9 EPCIO\_PCL\_StopControl()**

![](_page_58_Picture_168.jpeg)

![](_page_59_Picture_1.jpeg)

# **II.8. DAC IO Control**

# **II.8.1 EPCIO\_DAC\_SetOutput()**

![](_page_59_Picture_246.jpeg)

# **II.8.2 EPCIO\_DAC\_SetTrigOutput()**

*BOOL EPCIO\_DAC\_SetTrigOutput(WORD channel, float vlotage, WORD* 

![](_page_59_Picture_247.jpeg)

# **II.8.3 EPCIO\_DAC\_SetTrigSource()**

![](_page_59_Picture_248.jpeg)

![](_page_60_Picture_0.jpeg)

![](_page_60_Picture_228.jpeg)

Return Value

false 指定之參數 channel 或 cource 不在設定範圍內

Description 設定 DAC channel 在符合中斷條件時,立即輸出電壓值之功能。 每一 DAC channel 可設定搭配多種中斷條件。設定完本函式後必 須再設定 EPCIO DAC EnableTrigMode()開啟觸發模式。本功能 只能在 DAC 設定為軟體命令模式下使用,請參考 EPCIO\_DAC\_SetCmdSource()。

![](_page_61_Picture_0.jpeg)

![](_page_61_Picture_294.jpeg)

#### **II.8.4 EPCIO\_DAC\_SetClockDivider()**

![](_page_61_Picture_295.jpeg)

# **II.8.5 EPCIO\_DAC\_EnableTrigMode()**

*BOOL EPCIO\_DAC\_EnableTrigMode(WORD channel, WORD card\_index)* 

![](_page_61_Picture_296.jpeg)

# **II.8.6 EPCIO\_DAC\_DisableTrigMode()**

![](_page_61_Picture_297.jpeg)

![](_page_61_Picture_298.jpeg)

#### **II.8.7 EPCIO\_DAC\_SetCmdSource()**

![](_page_61_Picture_299.jpeg)

![](_page_62_Picture_0.jpeg)

![](_page_62_Picture_215.jpeg)

#### **II.8.8 EPCIO\_DAC\_StartConv()**

![](_page_62_Picture_216.jpeg)

# **II.8.9 EPCIO\_DAC\_StopConv()**

![](_page_62_Picture_217.jpeg)